# Package 'matsbyname'

April 1, 2022

<span id="page-0-0"></span>Type Package Title An Implementation of Matrix Mathematics Version 0.5.0 Date 2022-04-01 Maintainer Matthew Heun <matthew.heun@me.com> Description An implementation of matrix mathematics wherein operations are performed ``by name.'' License MIT + file LICENSE Language en-US Encoding UTF-8 RoxygenNote 7.1.2 Imports assertthat, dplyr, lifecycle, magrittr, purrr, RCLabels, rlang, tibble Suggests covr, knitr, matsindf, rmarkdown, testthat, tidyr VignetteBuilder knitr URL <https://github.com/MatthewHeun/matsbyname> BugReports <https://github.com/MatthewHeun/matsbyname/issues> NeedsCompilation no Author Matthew Heun [aut, cre] (<<https://orcid.org/0000-0002-7438-214X>>) Repository CRAN Date/Publication 2022-04-01 19:40:02 UTC

# R topics documented:

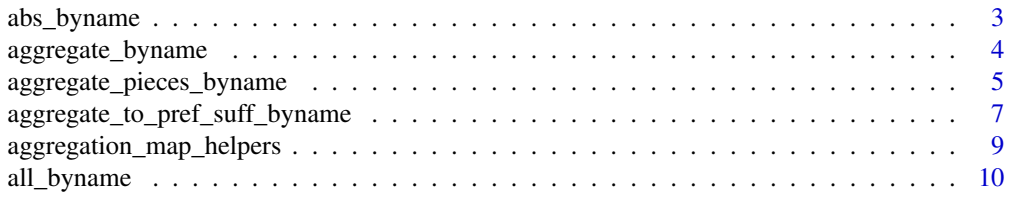

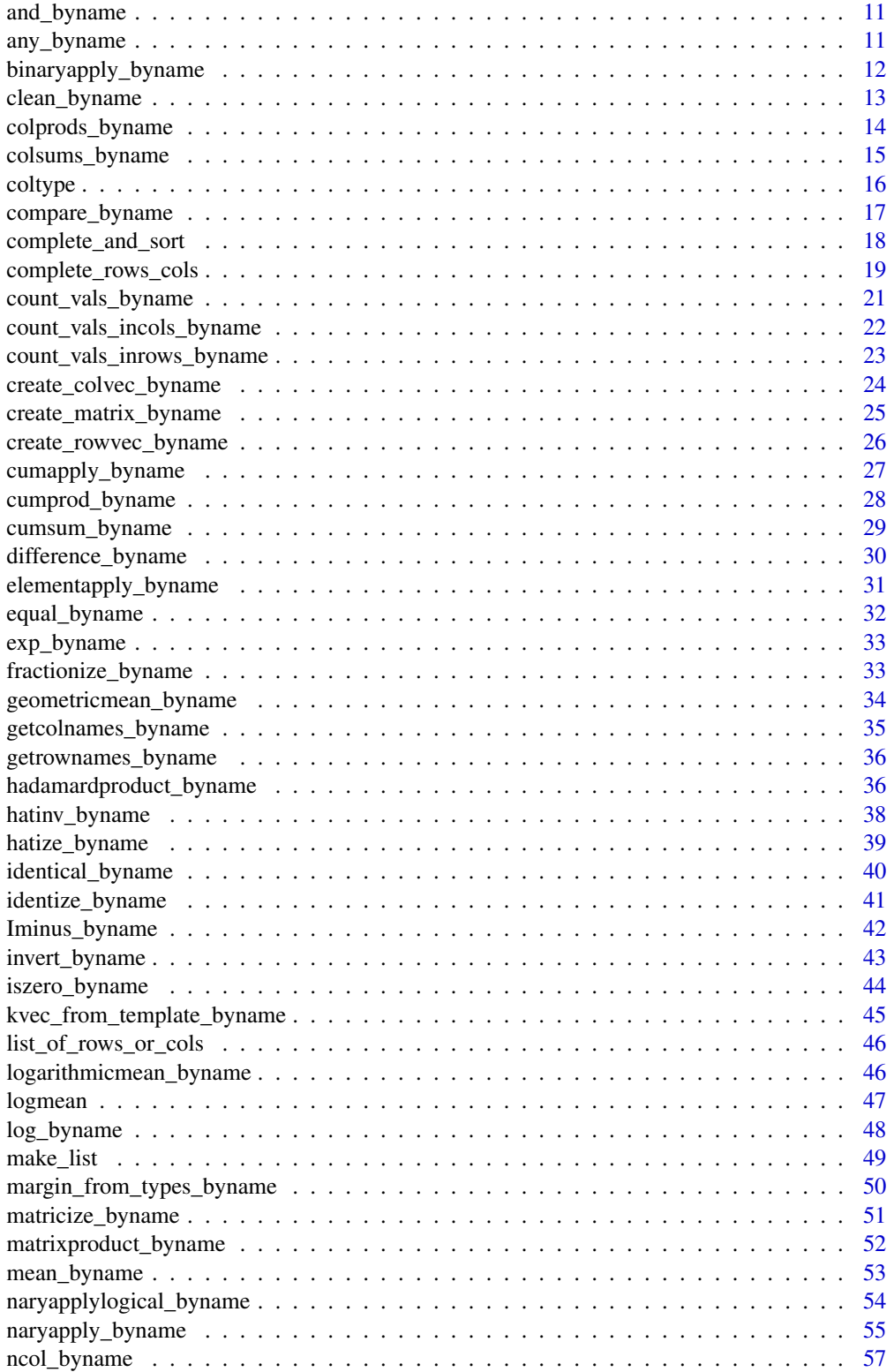

<span id="page-2-0"></span>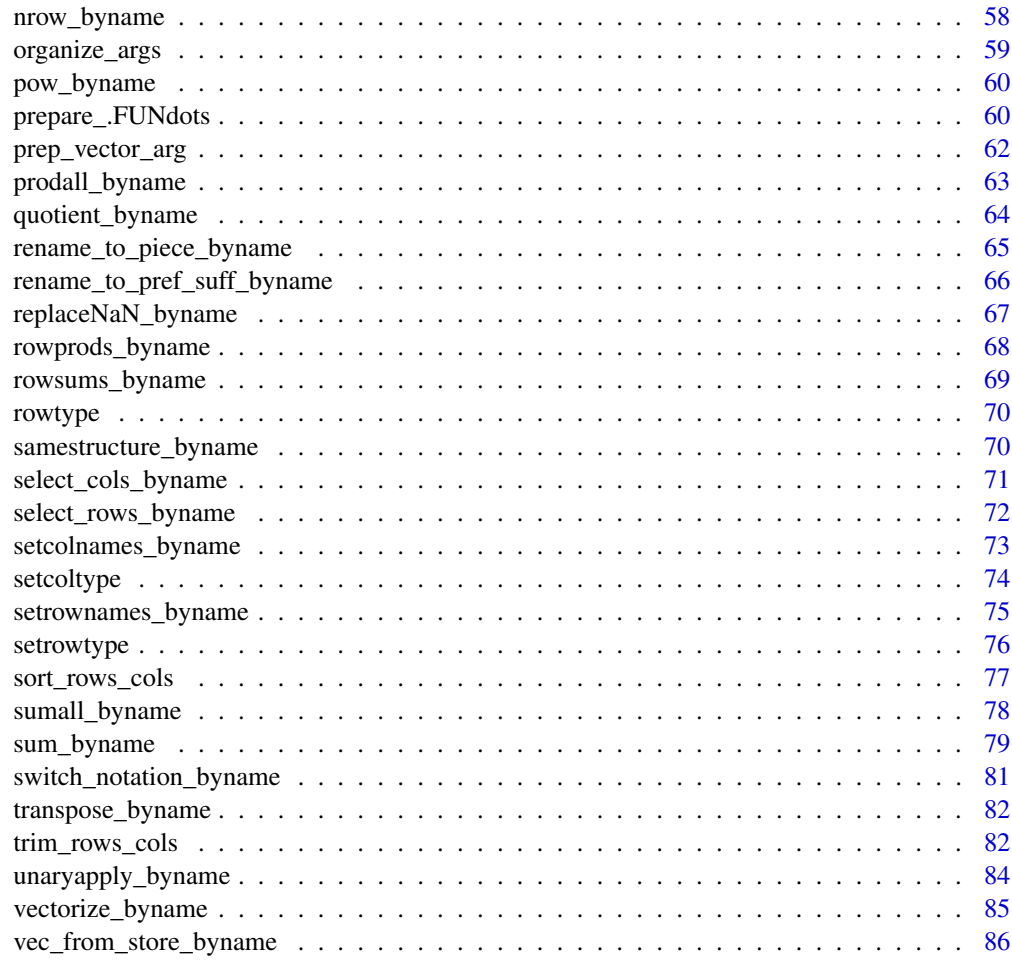

#### **Index [89](#page-88-0) (2008)** 2008 2012 2022 2023 2024 2022 2023 2024 2022 2023 2024 2022 2023 2024 2022 2023 2024 2022 2023 20

abs\_byname *Absolute value of matrix elements*

# Description

Absolute value of matrix elements

# Usage

abs\_byname(a)

# Arguments

a a matrix or list of matrices

<span id="page-3-0"></span>a with each element replaced by its absolute value

#### Examples

```
abs_byname(1)
abs_byname(-1)
m \leftarrow matrix(c(-10,1,1,100), nrow = 2, dimnames = list(paste0("i", 1:2), paste0("c", 1:2))) %>%
  setrowtype("Industry") %>% setcoltype("Commodity")
abs_byname(m)
```
aggregate\_byname *Aggregate rows and columns in a matrix*

#### Description

Rows (margin = 1), columns (margin = 2), or both (margin =  $c(1,2)$ , the default) are aggregated according to aggregation\_map.

# Usage

```
aggregate_byname(
 a,
  aggregation_map = NULL,
 margin = c(1, 2),
 pattern_type = "exact"
)
```
#### **Arguments**

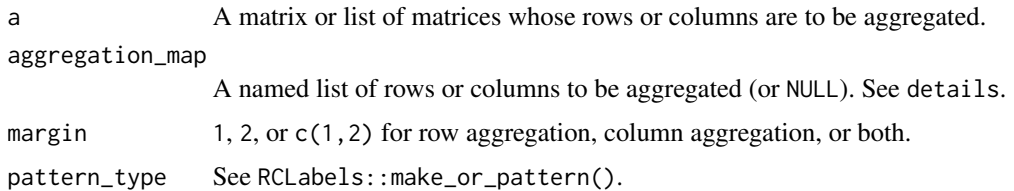

#### Details

When aggregation\_map is NULL (the default), rows (or columns or both) of same name are aggregated together.

If aggregation\_map is not NULL, it must be a named list. The name of each aggregation\_map item is the name of a row or column in output that will contain the specified aggregation. The value of each item in aggregation\_map must be a vector of names of rows or columns in a. The names in the value are aggregated and inserted into the output with the name of the value. For example aggregation\_map = list(new\_row = c("r1","r2")) will aggregate rows "r1" and "r2",

<span id="page-4-0"></span>delete rows "r1" and "r2", and insert a new row whose name is "new\_row" and whose value is the sum of rows "r1" and "r2'.

The values in the aggregation\_map are interpreted as regular expressions, and they are escaped using Hmisc::escapeRegex() prior to use.

Note that aggregation on one margin only will sort only the aggregated margin, because the other margin is not guaranteed to have unique names.

#### Value

A version of a with aggregated rows and/or columns

#### Examples

```
library(dplyr)
library(tibble)
m \le - matrix(1:9, byrow = TRUE, nrow = 3,
            dimnames = list(c("r2", "r1", "r1"), c("c2", "c1", "c1"))) %>%
  setrowtype("rows") %>% setcoltype("cols")
# Aggregate all rows by establishing an aggregation map (`am`)
am \le list(new_row = c("r1", "r2"))
aggregate_byname(m, aggregation_map = am, margin = 1)
# aggregate_byname() also works with lists and in data frames
m1 \leq m \arctan(42, nrow = 1, dimnames = list(c("r1"), c("c1"))m2 \le - matrix(1:4, byrow = TRUE, nrow = 2,
             dimnames = list(c("a", "a"), c("a", "a")))
m3 \le - matrix(1:9, byrow = TRUE, nrow = 3,
             dimnames = list(c("r2", "r1", "r1"), c("c2", "c1", "c1")))
DF <- tibble(m = list(m1, m1, m1, m2, m2, m2, m3, m3, m3),
             margin = list(1, 2, c(1,2), 1, 2, c(1, 2), 1, 2, c(1, 2))) \ggmutate(
    aggregate = aggregate\_byname(m, margin = margin),)
m1
DF$aggregated[[1]] # by rows
DF$aggregated[[2]] # by cols
DF$aggregated[[3]] # by rows and cols
m2
DF$aggregated[[4]] # by rows
DF$aggregated[[5]] # by cols
DF$aggregated[[6]] # by rows and cols
m3
DF$aggregated[[7]] # by rows
DF$aggregated[[8]] # by cols
DF$aggregated[[9]] # by rows and cols
```
aggregate\_pieces\_byname

*Aggregate a matrix by pieces of row and/or column names*

# Description

Aggregate a matrix (or list of matrices or a column in a matsindf data frame) by pieces of the row and column names.

#### Usage

```
aggregate_pieces_byname(
 a,
 piece,
 margin = c(1, 2),
 notation,
 prepositions = RCLabels::prepositions,
 aggregation_map = NULL,
 pattern_type = "exact"
\lambda
```
#### Arguments

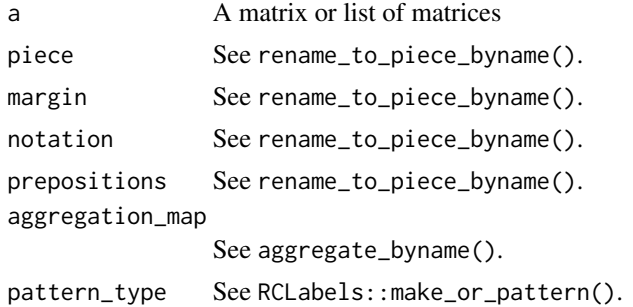

# Details

This is a convenience function that bundles two others for common use cases: rename\_to\_piece\_byname() followed by aggregate\_byname().

aggregation\_map should aggregate according to pieces, not according to the full, original row and/or column names.

# Value

A version of a with rows and/or columns aggregated according to aggregation\_map.

```
a \leftarrow matrix(c(1, 2, 3,4, 5, 6), nrow = 2, ncol = 3, byrow = TRUE,
            dimnames = list(c("a [from b]", "c [from d]"),
                            c("e [from f]", "g [from h]", "i [from j]")))
a %>%
 aggregate_pieces_byname(piece = "suff",
                          notation = RCLabels::from_notation,
                          aggregation_map = list(rows = c("b", "d"),
```

```
cols = c("h", "j"))
m <- matrix(c(1, 0, 0,
              0, 1, 1,
              0, 1, 1), nrow = 3, ncol = 3, byrow = TRUE,
            dimnames = list(c("Gasoline [from Oil refineries]",
                          "Electricity [from Main activity producer electricity plants]",
                              "Electricity [from Hydro]"),
                            c("Automobiles", "LED lamps", "CFL lamps"))) %>%
 setrowtype("Product") %>% setcoltype("Industry")
mT <- transpose_byname(m)
# Aggregate the "Electricity" rows.
aggregate_pieces_byname(m, piece = "noun", margin = "Product",
                        notation = RCLabels::bracket_notation)
# Also works in a list.
aggregate_pieces_byname(a = list(m, mT), piece = "noun",
                        margin = "Product",
                        notation = RCLabels::bracket_notation)
# Use an aggregation map
aggregate_pieces_byname(a = list(m, mT), piece = "noun",
                        margin = "Product",
                     aggregation_map = list(list(final = c("Electricity", "Gasoline"))),
                        notation = RCLabels::bracket_notation)
# Also works in a data frame.
df <- tibble::tibble(m = list(m, mT),
                     pce = "noun",
                     mgn = "Product",
                     agg_map = list(list(final = c("Electricity", "Gasoline"))),
                     notn = list(RCLabels::bracket_notation)) %>%
 dplyr::mutate(
    agg = aggregate_pieces_byname(a = m, piece = pce, margin = mgn,
                                  aggregation_map = agg_map,
                                  notation = notn)
 )
df$agg
```
aggregate\_to\_pref\_suff\_byname

*Aggregate a matrix to prefixes or suffixes of row and/or column names*

#### Description

[Superseded] Row and column names are often constructed in the form prefix\_start prefix prefix\_end suffix\_start suffix suffix\_end and described by a notation vector. (See notation\_vec().) This function performs aggregation by prefix or suffix according to a notation vector..

#### Usage

aggregate\_to\_pref\_suff\_byname( a, aggregation\_map = NULL,

```
keep,
 margin = c(1, 2),
 notation,
 pattern_type = "exact"
)
```
# Arguments

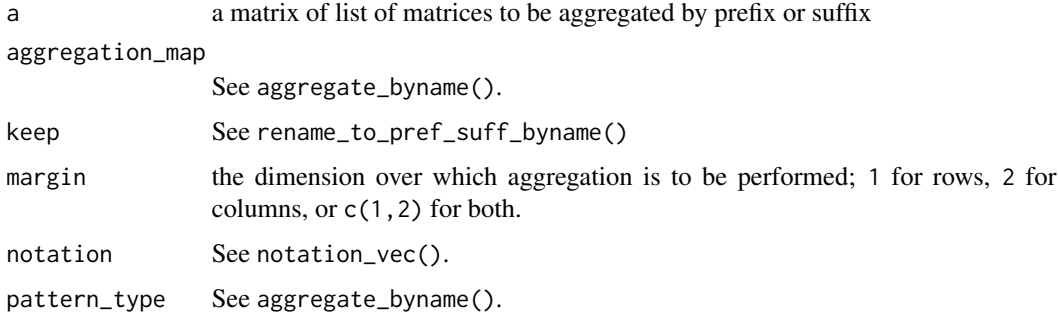

# Details

This function is a convenience function, as it bundles sequential calls to two helper functions, rename\_to\_pref\_suff\_byname() and aggregate\_byname(). All arguments are passed to the helper functions.

# Value

An aggregated version of a.

```
# This function is superseded.
# Instead, use `aggregate_pieces_byname()`.
# For example:
m \le - matrix((1:9), byrow = TRUE, nrow = 3,
        dimnames = list(c("r1 -> b", "r2 -> b", "r3 -> a"), c("c1 -> z", "c2 -> y", "c3 -> y")))
m
aggregate_pieces_byname(m, piece = "pref", notation = RCLabels::arrow_notation)
aggregate_pieces_byname(m, piece = "suff", notation = RCLabels::arrow_notation)
# Original examples:
# Aggregation by prefixes does nothing more than rename, because all prefixes are different.
# Doing renaming like this (without also aggregating) is potentially dangerous, because
# some rows and some columns could end up with same names.
aggregate_to_pref_suff_byname(m, keep = "pref", notation = RCLabels::arrow_notation)
# Aggregation by suffix reduces the number of rows and columns,
# because there are same suffixes in both rows and columns
aggregate_to_pref_suff_byname(m, keep = "suff", notation = RCLabels::arrow_notation)
```
<span id="page-8-0"></span>aggregation\_map\_helpers

*Aggregation map conversions*

### **Description**

Aggregation is a many-to-few operation where specifics are summed to comprise broader categories. Examples include "John", "Paul", "George", and "Ringo" aggregated to "Beatles"; and "Mick", "Keith", "Ronnie", "Bill", and "Charlie" aggregated to "Stones". An aggregation map is a named list that describes the aggregation to be performed. An aggregation map for the examples above is list(Beatles = c("John","Paul","George","Ringo"),Stones = c("Mick","Keith","Ronnie","Bill","Ch Aggregation maps can be generated from many shapes of data. These functions assist with translating from different data shapes to aggregation maps.

#### Usage

agg\_table\_to\_agg\_map(.df, few\_colname, many\_colname)

agg\_map\_to\_agg\_table(aggregation\_map, few\_colname, many\_colname)

# Arguments

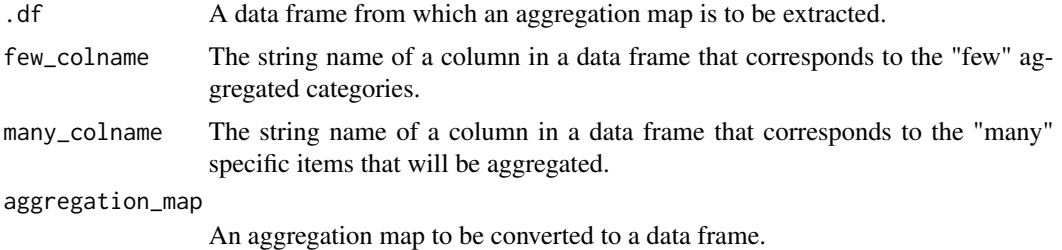

#### Value

For agg\_table\_to\_agg\_map(), an aggregation map. For agg\_map\_to\_agg\_table(), a data.frame, probably at tibble.

```
bands <- tibble::tribble(~band, ~members,
                         "The Beatles", "John",
                         "The Beatles", "Paul",
                         "The Beatles", "George",
                         "The Beatles", "Ringo",
                         # Rejects duplicates and NA
                         "The Beatles", "Ringo",
                         "The Beatles", NA,
                         "Rolling Stones", "Mick",
                         "Rolling Stones", "Keith",
```

```
"Rolling Stones", "Ronnie",
                         "Rolling Stones", "Bill",
                         "Rolling Stones", "Charlie")
agg_map <- agg_table_to_agg_map(bands,
                                 few_colname = "band",
                                 many_colname = "members")
agg_map
agg_map_to_agg_table(agg_map, few_colname = "bands", many_colname = "members")
```
#### all\_byname *Are all matrix elements* TRUE*?*

# Description

Tells whether all elements in matrix a are true.

#### Usage

all\_byname(a)

# Arguments

a a matrix or list of matrices

# Details

a can be a matrix or a list of matrices.

# Value

TRUE if all elements of a are TRUE, FALSE otherwise

```
all_byname(matrix(rep(TRUE, times = 4), nrow = 2, ncol = 2))
all_byname(matrix(c(TRUE, FALSE), nrow = 2, ncol = 1))
```
<span id="page-10-0"></span>

#### Description

Operands should be logical, although numerical operands are accepted. Numerical operands are interpreted as FALSE when 0 and TRUE for any other number.

# Usage

and\_byname(..., .summarise = FALSE)

#### Arguments

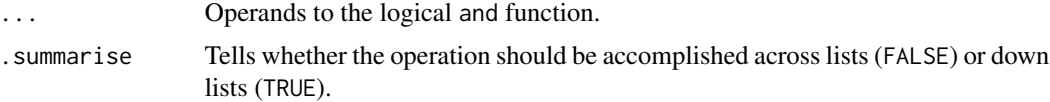

# Value

Logical and applied to the operands.

#### Examples

```
and_byname(TRUE)
and_byname(FALSE)
and_byname(list(TRUE, FALSE), list(TRUE, TRUE), list(TRUE, TRUE), list(TRUE, TRUE))
m1 \leq matrix(c(TRUE, TRUE, TRUE, FALSE), nrow = 2, ncol = 2,dimnames = list(c("r1", "r2"), c("c1", "c2")))
m2 \le - matrix(c(TRUE, FALSE, TRUE, TRUE), nrow = 2, ncol = 2,
  dimnames = list(c("r1", "r2"), c("c1", "c2"))and_byname(m1, m1)
and_byname(m1, m2)
and_byname(list(m1, m1), list(m1, m1), list(m2, m2))
and_byname(list(m1, m1), list(m1, m1), list(m2, m2), .summarise = TRUE)
```
any\_byname *Are any matrix elements* TRUE*?*

#### Description

Tells whether any elements in matrix a are true.

#### Usage

any\_byname(a)

#### <span id="page-11-0"></span>Arguments

a a matrix or list of matrices

# Details

a can be a matrix or a list of matrices.

# Value

TRUE if any elements of a are TRUE, FALSE otherwise

# Examples

```
any_byname(matrix(c(TRUE, FALSE), nrow = 2, ncol = 1))
any_byname(matrix(rep(FALSE, times = 4), nrow = 2, ncol = 2))
```
binaryapply\_byname *Apply a binary function "by name"*

# Description

If either a or b is missing or NULL, 0 is passed to FUN in its place. Note that if either a and b are lists, elements must be named the same. The names of list elements of a are applied to the output.

# Usage

```
binaryapply_byname(
  FUN,
  a,
  b,
  .FUNdots = NULL,
  match_type = c("all", "matmult", "none"),
  set_rowcoltypes = TRUE,
  .organize = TRUE
\lambda
```
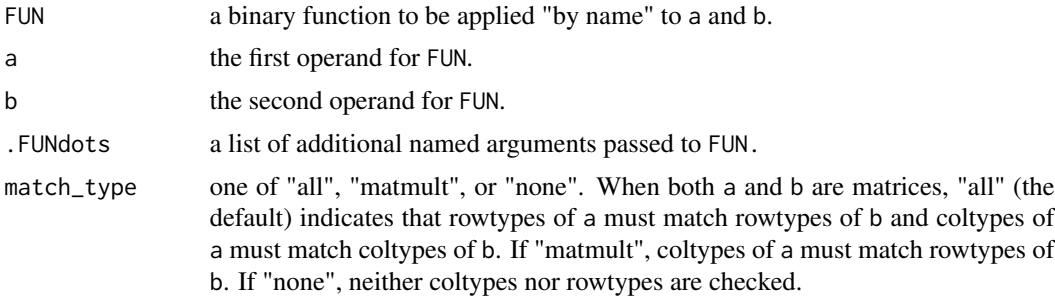

<span id="page-12-0"></span>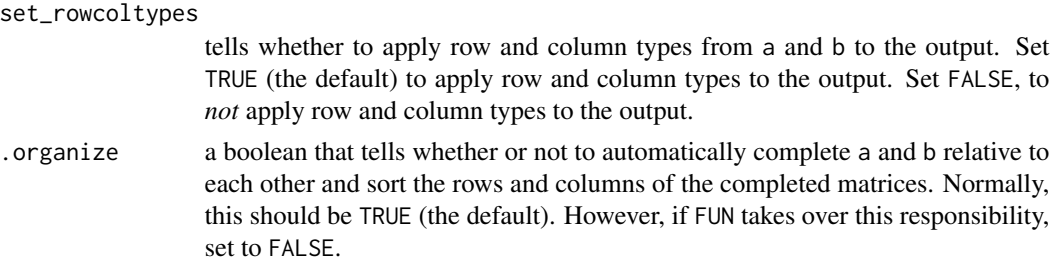

# Value

the result of applying FUN "by name" to a and b.

# Examples

```
productnames <- c("p1", "p2")
industrynames <- c("i1", "i2")
U \leq matrix(1:4, ncol = 2, dimnames = list(productnames, industrynames)) %>%
  setrowtype("Products") %>% setcoltype("Industries")
Y <- matrix(1:4, ncol = 2, dimnames = list(rev(productnames), rev(industrynames))) %>%
  setrowtype("Products") %>% setcoltype("Industries")
sum_byname(U, Y)
binaryapply_byname(`+`, U, Y)
```
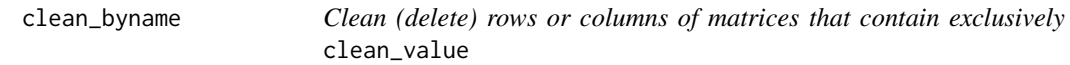

# Description

Cleaning is performed when all entries in a row or column or both, depending on the value of margin are within +/- tol of clean\_value. Internally, values are deemed within +/- of tol when  $abs(x -clean_value) \leq tol.$ 

# Usage

```
clean_byname(a, margin = c(1, 2), clean_value = 0, tol = 0)
```
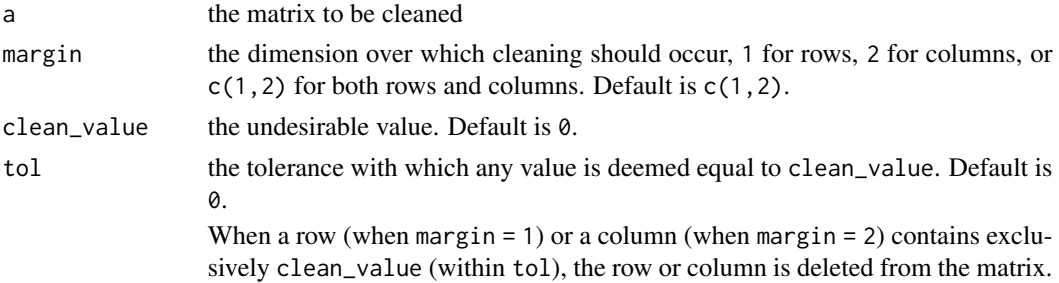

#### <span id="page-13-0"></span>Details

If there is concern about machine precision, you might want to call this function with  $tol =$ . Machine\$double.eps.

#### Value

a "cleaned" matrix, expunged of rows or columns that contain exclusively clean\_value.

#### Examples

```
m \le - matrix(c(-20, 1, -20, 2), nrow = 2, dimnames = list(c("r1", "r2"), c("c1", "c2")))
m
m %>% clean_byname(margin = 1, clean_value = -20) # Eliminates -20, -20 row
# Nothing cleaned, because no columns contain all 0's (the default clean_value).
m %>% clean_byname(margin = 2)
# Also works with lists
list(m, m) %>% clean_byname(margin = 1, clean_value = -20)
# Also works with data frames
DF \leq data.frame(m = I(list()))
DF[[1,"m"]] <- m
DF[[2,"m"]] <- m
DF %\gg% clean_byname(margin = 1, clean_value = -20)
m2 \leq -\text{matrix}(c(-20, -20, 0, -20, -20, 0, -20, -20, -20, -20)), nrow = 3,
             dimnames = list(c("r1", "r2", "r3"), c("c1", "c2", "c3")) )
m2
clean_byname(m2, margin = c(1,2), clean_value = -20)
DF2 \leq data.frame(m2 = I(list()))
DF2[[1, "m2"]] <- m2
DF2[[2, "m2"]] <- m2
DF2 %>% clean_byname(margin = c(1, 2), clean_value = -20)
```
colprods\_byname *Column products, sorted by name*

#### Description

Calculates column products (the product of all elements in a column) for a matrix. An optional rowname for the resulting row vector can be supplied. If rowname is NULL or NA (the default), the row name is set to the row type as given by rowtype(a).

### Usage

```
colprods_byname(a, rowname = NA)
```
#### Arguments

a a matrix or data frame from which column products are desired.

rowname name of the output row containing column products.

# <span id="page-14-0"></span>colsums\_byname 15

### Value

a row vector of type matrix containing the column products of a.

#### Examples

```
library(dplyr)
M \leftarrow matrix(c(1:6), nrow = 2, dimnames = list(paste0("i", 1:2), paste0("c", 3:1))) %>%
  setrowtype("Industries") %>% setcoltype("Commodities")
colprods_byname(M)
colprods_byname(M, rowname = "E.ktoe")
M %>% colprods_byname %>% rowprods_byname
# This also works with lists
colprods_byname(list(M, M))
colprods_byname(list(M, M), rowname = "E.ktoe")
colprods_byname(list(M, M), rowname = NA)
colprods_byname(list(M, M), rowname = NULL)
DF \le data.frame(M = I(list()))
DF[[1,"M"]] <- M
DF[[2,"M"]] <- M
colprods_byname(DF$M[[1]])
colprods_byname(DF$M)
colprods_byname(DF$M, "prods")
res <- DF %>% mutate(
  cs = colprods_byname(M),
  cs2 = colprods\_byname(M, rowname = "prod"))
res$cs2
```
colsums\_byname *Column sums, sorted by name*

#### Description

Calculates column sums for a matrix by premultiplying by an identity vector (containing all 1's). In contrast to colSums (which returns a numeric result), the return value from colsums\_byname is a matrix. An optional rowname for the resulting row vector can be supplied. If rowname is NA (the default), the row name is set to the row type as given by rowtype(a). If rowname is set to NULL, the row name is returned empty.

### Usage

```
colsums_byname(a, rowname = NA)
```
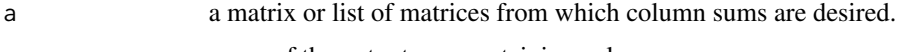

# <span id="page-15-0"></span>Value

a row vector of type matrix containing the column sums of a.

#### Examples

```
library(dplyr)
m \leftarrow \text{matrix}(c(1:6), \text{ nrow = 2, dimnames = list(paste0("i", 1:2), paste0("c", 3:1))}) %>%
  setrowtype("Industries") %>% setcoltype("Commodities")
m
colsums_byname(m)
colsums_byname(m, rowname = "E.ktoe")
m %>%
  colsums_byname() %>%
  rowsums_byname()
# This also works with lists
colsums_byname(list(m, m))
colsums_byname(list(m, m), rowname = "E.ktoe")
colsums_byname(list(m, m), rowname = NA)
colsums_byname(list(m, m), rowname = NULL)
DF \leq data.frame(m = I(list()))
DF[[1,"m"]] <- m
DF[[2,"m"]] <- m
colsums_byname(DF$m[[1]])
colsums_byname(DF$m)
colsums_byname(DF$m, "sums")
res <- DF %>% mutate(
  cs = colsums_byname(m),
  cs2 = colsums_byname(m, rowname = "sum")
\lambdares$cs2
```
coltype *Column type*

## Description

Extracts column type of a.

#### Usage

coltype(a)

#### Arguments

a the object from which you want to extract column types

# Value

the column type of a

# <span id="page-16-0"></span>compare\_byname 17

#### Examples

```
commoditynames <- c("c1", "c2")
industrynames <- c("i1", "i2")
U \leq matrix(1:4, ncol = 2, dimnames = list(commoditynames, industrynames)) %>%
  setrowtype(rowtype = "Commodities") %>% setcoltype("Industries")
coltype(U)
# This also works for lists
coltype(list(U,U))
```
compare\_byname *Compare matrix entries to a value*

#### Description

Compares matrix entries to a value, returning a matrix of same size as a containing TRUE or FALSE values as the result of applying compare\_fun and val to all entries in a.

#### Usage

```
compare_byname(a, compare_fun = c("==", "!=", "<", "<=", ">=", ">"), val = 0)
```
# Arguments

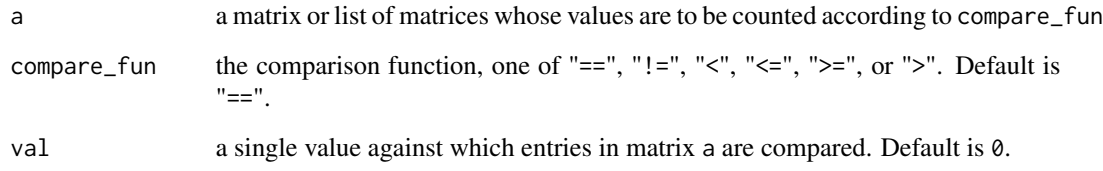

### Value

a logical matrix of same size as a containing TRUE where the criterion is met, FALSE otherwise

```
m \le - matrix(c(0, 1, 2, 3, 4, 0), nrow = 3, ncol = 2)
compare_byname(m, "<", 3)
compare_byname(list(m,m), "<", 3)
```
<span id="page-17-0"></span>

# Description

Completes each matrix relative to each other, thereby assuring that both matrices have same row and column names. Missing rows and columns (relative to the other matrix) are filled with fill. Thereafter, rows and columns of the matrices are sorted such that they are in the same order (by name). To complete rows of m1 relative to columns of m2, set the m2 argument to transpose\_byname(m2).

#### Usage

```
complete_and_sort(
  a,
  b,
  fill = 0,margin = c(1, 2),
  roworder = NA,
  colorder = NA
)
```
#### Arguments

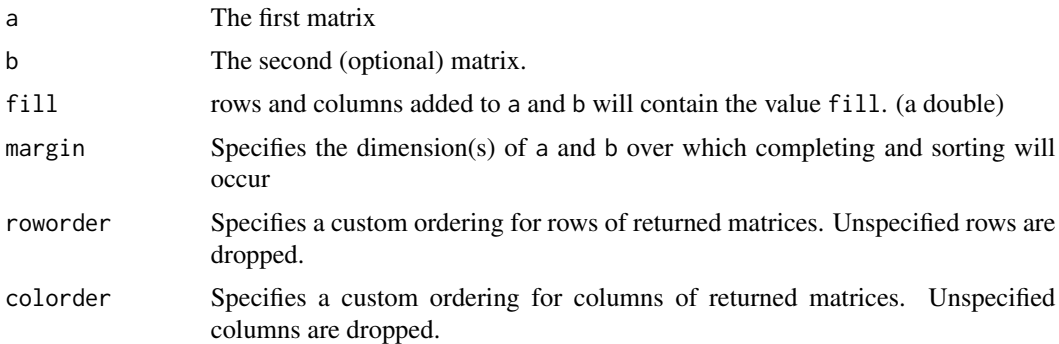

#### Details

margin has nearly the same semantic meaning as in [apply](#page-0-0). For rows only, give 1; for columns only, give 2; for both rows and columns, give  $c(1,2)$ , the default value.

If only m1 is specified, rows of m1 are completed and sorted relative to columns of m1. If neither m1 nor m2 have dimnames, m1 and m2 are returned unmodified. If only one of m1 or m2 has dimnames, an error is thrown.

# Value

A named list containing completed and sorted versions of a and b.

# <span id="page-18-0"></span>complete\_rows\_cols 19

#### Examples

```
m1 <- matrix(c(1:6), nrow=3, dimnames = list(c("r1", "r2", "r3"), c("c2", "c1"))m2 \le - matrix(c(7:12), ncol=3, dimnames = list(c("r3", "r4"), c("c2", "c3", "c4")))
complete_and_sort(m1)
complete_and_sort(m1, m2)
complete_and_sort(m1, m2, roworder = c("r3", "r2", "r1"))
complete_and_sort(m1, m2, colorder = c("c4", "c3")) # Drops un-specified columns
complete_and_sort(m1, m2, margin = 1)
complete_and_sort(m1, m2, margin = 2)
complete_and_sort(m1, t(m2))
complete_and_sort(m1, t(m2), margin = 1)
complete_and_sort(m1, t(m2), margin = 2)
v <- matrix(1:6, ncol=2, dimnames=list(c("r3", "r1", "r2"), c("c2", "c1")))
complete_and_sort(v, v)
# Also works with lists
complete_and_sort(list(m1,m1), list(m2,m2))
```
complete\_rows\_cols *Complete rows and columns in one matrix relative to another*

### Description

"Completing" rows and columns means that a contains a union of rows and columns between a and m, with missing data represented by the value for fill (0, by default).

#### Usage

```
complete_rows_cols(
 a = NULL,mat = NULL,fill = 0,fillrow = NULL,
 fillcol = NULL,
 margin = c(1, 2)\lambda
```
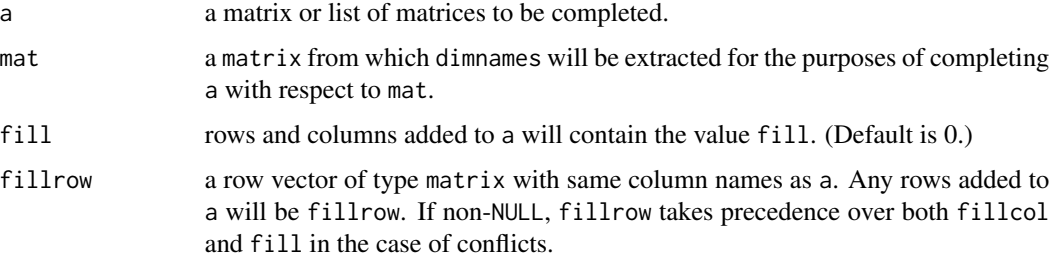

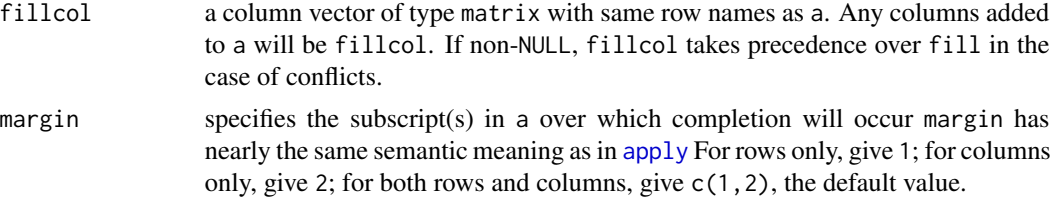

#### Details

Note that complete\_rows\_cols(mat1,mat2) and complete\_rows\_cols(mat2,mat1) are not guaranteed to have the same order for rows and columns. (Nor are the values in the matrix guaranteed to have the same positions.) If dimnames(mat) is NULL, a is returned unmodified. If either a or matrix are missing names on a margin (row or column), an error is given. Matrices can be completed relative to themselves, meaning that a will be made square, containing the union of row and column names from a itself. All added rows and columns will be created from one of the fill\* arguments. When conflicts arise, precedence among the fill\* arguments is fillrow then fillcol then fill. Self-completion occurs if a is non-NULL and both is.null(matrix) and is.null(names). Under these conditions, no warning is given. If is.null(names) and dimnames of matrix cannot be determined (because, for example, matrix doesn't have any dimnames), a is completed relative to itself and a warning is given.

#### Value

A modified version of a possibly containing additional rows and columns whose names are obtained from matrix

```
m1 \le - matrix(c(1:6), nrow=3, dimnames = list(c("r1", "r2", "r3"), c("c1", "c2")))
m2 \le - matrix(c(7:12), ncol=3, dimnames = list(c("r2", "r3"), c("c2", "c3", "c4")))
complete_rows_cols(m1, m2) # Adds empty column c4
complete_rows_cols(m1, t(m2)) # Creates r2, r3 columns; c2, c3, c4 rows
complete_rows_cols(m1, m2, margin = 1) # No changes because r2 and r3 already present in m1
complete_rows_cols(m1, m2, margin = 2) # Adds empty columns c3 and c4
complete_rows_cols(m1, t(m2), margin = 1) # Adds empty rows c2, c3, c4
complete_rows_cols(m1, m2, fill = 100) # Adds columns c3 and c4 with 100's
complete_rows_cols(m1, m1) # Nothing added, because everything already present
complete_rows_cols(m1, t(m1)) # Adds empty c1, c2 rows; Adds empty r1, r2, r3 columns
# Same as previous. With missing matrix, complete relative to transpose of m1.
complete_rows_cols(m1)
# Adds rows r10, r11; cols c10, c11
complete_rows_cols(m1, matrix(0, nrow = 2, ncol = 2,dimnames = list(c("r10", "r11"), c("c10", "c11"))))
# Also works with lists
complete_rows_cols(a = list(m1,m1))
complete_rows_cols(a = list(m1, m1), mat = list(m2, m2))# No changes because r2, r3 already present in m1
complete_rows_cols(a = list(m1, m1), mat = list(m2, m2), margin = 1)complete_rows_cols(a = list(m1, m1), mat = list(m2, m2), margin = 2)complete_rows_cols(a = list(m1,m1),
                   mat = make_list(matrix(0, nrow = 2, ncol = 2,
```

```
dimnames = list(c("r10", "r11"), c("c10", "c11"))),
                                   n = 2, lenx = 1))
# fillrow or fillcol can be specified
a \leq matrix(c(11, 12, 21, 22), byrow = TRUE, nrow = 2, ncol = 2,
            dimnames = list(c("r1", "r2"), c("c1", "c2"))b \le matrix(c(1:6), byrow = TRUE, nrow = 3, ncol = 2,
            dimnames = list(c("r1", "r2", "r3"), c("c1", "c2"))fillrow \leq matrix(c(31, 32), byrow = TRUE, nrow = 1, ncol = 2,
                  dimnames = list("r42", c("c1", "c2"))complete_{rows_{cols}(a = a, mat = b, fillrow = fillrow)}
```
count\_vals\_byname *Count the number of matrix entries that meet a criterion*

#### Description

Expressions can be written in a natural way such as count\_vals\_byname(m,"<=",1).

#### Usage

```
count_vals_byname(
  a,
  compare_fun = c("==", " !=", " <", " <=", " > =", " >");val = 0)
```
#### Arguments

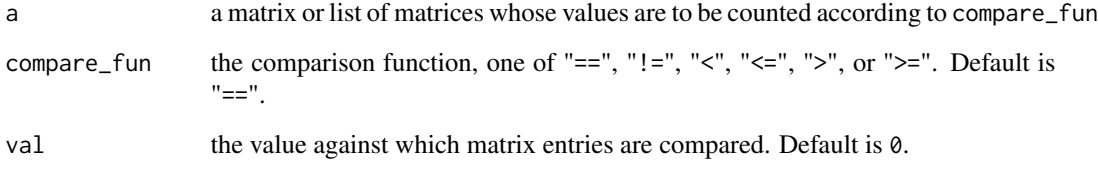

# Details

Either a single matrix or a list of matrices can be given as the a argument. compare\_fun can be specified as a string ("!=") or as a back-quoted function ( $'$ !=').

# Value

an integer indicating the number of entries in a that meet the specified criterion

```
m \le - matrix(c(0, 1, 2, 3, 4, 0), nrow = 3, ncol = 2)
count_vals_byname(m) # uses defaults: compare_fun = "==" and val = 0count_vals_byname(m, compare_fun = "!=")
count_vals_byname(m, compare_fun = `!=`)
# Write expressions in a natural way
count_vals_byname(m, "<=", 1)
# Also works for lists
count_vals_byname(list(m,m), "<=", 1)
```
count\_vals\_incols\_byname

*Count the number of matrix entries in columns that meet a criterion*

#### Description

Expressions can be written in a natural way such as count\_vals\_incols\_byname(m,"<=",1).

#### Usage

```
count_vals_incols_byname(
  a,
 compare_fun = c("==", "!=", "<", "<=", ">=", ">"),
 val = 0)
```
# Arguments

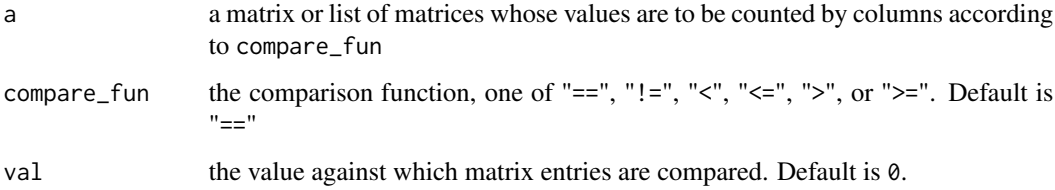

### Details

Either a single matrix or a list of matrices can be given as the a argument. compare\_fun can be specified as a string ("!=") or as a back-quoted function ( $'$ !=').

### Value

an matrix with a single row indicating the number of entries in a that meet the specified criterion in each column of a

```
m \leq -\text{matrix}(c(0, 1, 2, 3, 4, 0), nrow = 3, ncol = 2)count_vals_incols_byname(m) # uses defaults: compare_fun = "==" and val = 0
count_vals_incols_byname(m, compare_fun = "!=")
count_vals_incols_byname(m, compare_fun = `!=`)
# Write expressions in a natural way
count_vals_incols_byname(m, "<=", 1)
# Also works for lists
count_vals_incols_byname(list(m,m), "<=", 1)
```
count\_vals\_inrows\_byname

*Count the number of matrix entries in rows that meet a criterion*

#### Description

Expressions can be written in a natural way such as count\_vals\_inrows\_byname(m,"<=",1).

#### Usage

```
count_vals_inrows_byname(
  a,
  compare_fun = c("==", " !=", " <", "<=", ">=", " >"),
 val = 0)
```
# Arguments

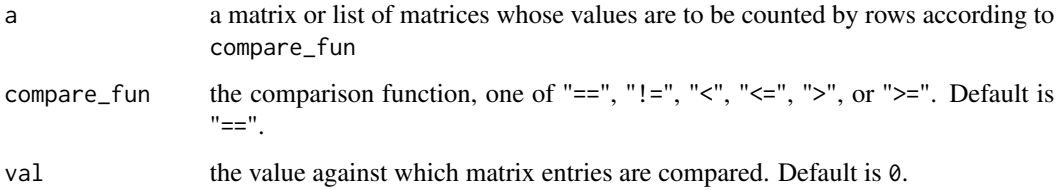

### Details

Either a single matrix or a list of matrices can be given as the a argument. compare\_fun can be specified as a string ("!=") or as a back-quoted function ( $'$ !=').

### Value

an matrix with a single column indicating the number of entries in a that meet the specified criterion in each row of a

```
m \le - matrix(c(0, 1, 2, 3, 4, 0), nrow = 3, ncol = 2)
count_vals_inrows_byname(m) # uses defaults: compare_fun = "==" and val = 0
count_vals_inrows_byname(m, compare_fun = "!=")
count_vals_inrows_byname(m, compare_fun = `!=`)
# Write expressions in a natural way
count_vals_inrows_byname(m, "<=", 1)
# Also works for lists
count_vals_inrows_byname(list(m,m), "<=", 1)
```
create\_colvec\_byname *Create column vectors from data*

#### Description

This function takes data in the .dat and creates column vectors.

# Usage

```
create_colvec_byname(.dat, dimnames = NA, colname = NA)
```
#### Arguments

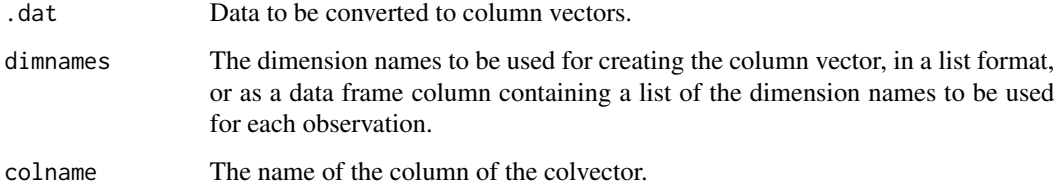

### Details

The row and column names in the resulting column vector are taken from the names of .dat and colname. If set, dimnames overrides the names of .dat and colname.

This function is a "byname" function that can accept a single number, a vector, a list, or a data frame in .dat.

Row types and column types are taken from the row type and column type attributes of .dat.

### Value

A column vector, a list of column vectors, or a data frame column of column vectors, depending on the value of .dat.

```
# Works with single numbers
create_colvec_byname(c(r1 = 1) %>% setrowtype("rt") %>% setcoltype("ct"),
                     colname = "r1")# Works with vectors
create_colvec_byname(c(r1 = 1, r2 = 2), colname = "c1")
# Works with a list
create_colvec_byname(list(c(r1 = 1, r2 = 2), c(R1 = 3, R2 = 4, R3 = 5)),
                     colname = list("c1", "C1"))# Works in a tibble, too.
# (Must be a tibble, not a data frame, so that names are preserved.)
dat <- list(c(r1 = 1, r2 = 2),
            c(R1 = 2, R2 = 3),c(r1 = 1, r2 = 2, r3 = 3, r4 = 4, r5 = 5, r6 = 6)cnms <- list("c1", "C1", "c1")
df1 <- tibble::tibble(dat, cnms)
df1
df1 <- df1 %>%
  dplyr::mutate(
   colvec_col = create_colvec_byname(dat, colname = cnms)
  \lambdadf1$colvec_col[[1]]
df1$colvec_col[[2]]
df1$colvec_col[[3]]
```
create\_matrix\_byname *Create a "byname" matrix from a vector*

# Description

This function creates a "byname" matrix, or list of matrices, from .dat, depending on the input arguments. This function is similar to matrix(), but with "byname" characteristics.

#### Usage

```
create_matrix_byname(.dat, nrow, ncol, byrow = FALSE, dimnames)
```
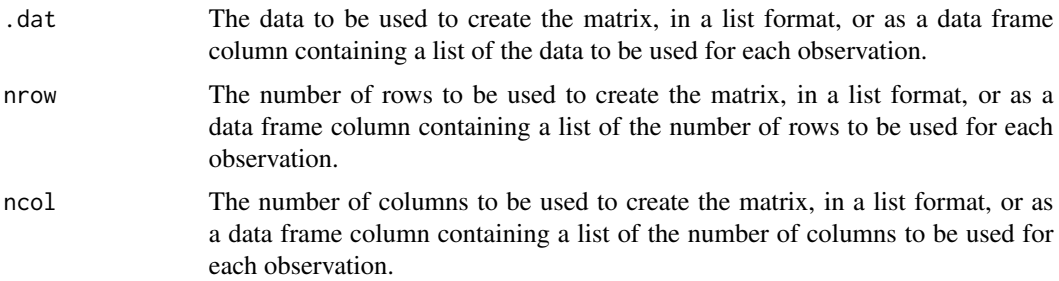

<span id="page-25-0"></span>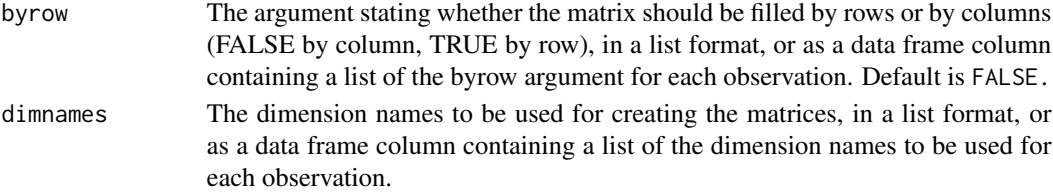

# Details

Row and column names are taken from the dimnames argument.

Any row or column type information on .dat is preserved on output.

#### Value

A matrix, list of matrices, or column in a data frame, depending on the input arguments.

#### Examples

```
create_matrix_byname(c(1, 2), nrow = 2, ncol = 1,
                     dimnames = list(c("r1", "r2"), "c1"))create_matrix_byname(list(1, 2), nrow = list(1, 1), ncol = list(1,1),
                     dimnames = list(list("r1", "c1"), list("R1", "C1")))
```
create\_rowvec\_byname *Create row vectors from data*

# Description

This function takes data in the .dat and creates row vectors.

# Usage

```
create_rowvec_byname(.dat, dimnames = NA, rowname = NA)
```
#### Arguments

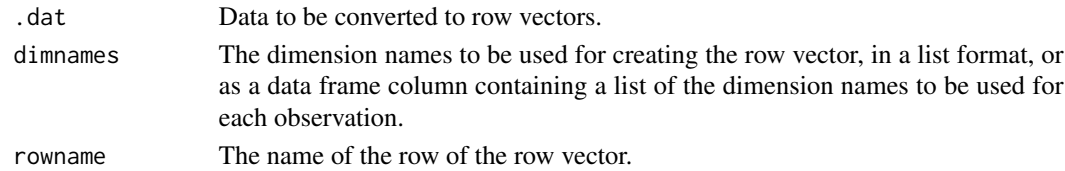

#### Details

The row and column names in the resulting row vector are taken from rowname and the names of .dat. If set, dimnames overrides rowname and the names of .dat.

Row types and column types are taken from the row type and column type attributes of .dat.

This function is a "byname" function that can accept a single number, a vector, a list, or a data frame in .dat.

# <span id="page-26-0"></span>cumapply\_byname 27

# Value

A row vector, a list of row vectors, or a data frame column of row vectors, depending on the value of .dat.

#### Examples

```
# Works with single numbers
create_rowvec_byname(c(c1 = 1) %>% setrowtype("rt") %>% setcoltype("ct"), rowname = "r1")
# Works with vectors
create_rowvec_byname(c(c1 = 1, c2 = 2), rowname = "r1")
# Works with a list
create_rowvec_byname(list(c(c1 = 1, c2 = 2), c(C1 = 3, C2 = 4, C3 = 5)),
                     rowname = list("r1", "R1"))
# Works in a tibble, too.
# (Must be a tibble, not a data frame, so that names are preserved.)
dat \le list(c(c1 = 1),
            c(C1 = 2, C2 = 3),
            c(c1 = 1, c2 = 2, c3 = 3, c4 = 4, c5 = 5, c6 = 6)rnms <- list("r1", "R1", "r1")
df1 <- tibble::tibble(dat, rnms)
df1
df1 <- df1 %>%
  dplyr::mutate(
   rowvec_col = create_rowvec_byname(dat, rowname = rnms)
  )
df1$rowvec_col[[1]]
df1$rowvec_col[[2]]
df1$rowvec_col[[3]]
```
cumapply\_byname *Apply a function cumulatively to a list of matrices or numbers*

# Description

FUN must be a binary function that also accepts a single argument. The result is a list with first element FUN(a[[1]]). For  $i > 2$ , elements are FUN(a[[i]], out[[i-1]]), where out is the result list.

#### Usage

cumapply\_byname(FUN, a)

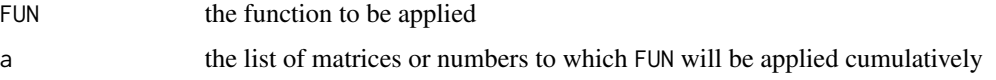

#### <span id="page-27-0"></span>Details

naryapply\_byname() and cumapply\_byname() are similar. Their differences can be described by considering a data frame. naryapply\_byname() applies FUN to several columns (variables) of the data frame. For example, sum\_byname() applied to several variables gives another column containing the sums across each row of the data frame. cumapply\_byname() applies FUN to successive entries in a single column. For example sum\_byname() applied to a single column gives the sum of all numbers in that column.

#### Value

a list of same length as a containing the cumulative application of FUN to a

#### Examples

```
cumapply_byname(sum, list(1, 2, 3, 4))
cumapply_byname(sum_byname, list(1, 2, 3, 4))
cumapply_byname(prod, list(1, 2, 3, 4))
cumapply_byname(hadamardproduct_byname, list(1, 2, 3, 4))
```
cumprod\_byname *Cumulative element-product that respects row and column names*

# **Description**

Provides cumulative element-products along a list or column of a data frame. If a is a single number, a is returned. If a is a list of numbers, a list representing the cumulative product of the numbers is returned. If a is a single matrix, a is returned. If a is a list of matrices, a list representing the cumulative product of the matrices is returned. In this case, each entry in the returned list is product "by name," such that row and column names of the matrices are respected.

#### Usage

```
cumprod_byname(a)
```
#### Arguments

a a number, list of numbers, matrix or list of matrices for which cumulative element product is desired

# Details

This function respects groups if a is a variable in a data frame.

#### Value

a single number, list of numbers, a single matrix, or a list of matrices, depending on the nature of a

# <span id="page-28-0"></span>cumsum\_byname 29

#### Examples

```
cumprod_byname(list(1, 2, 3, 4, 5))
m1 \leq -\text{matrix}(c(1), nrow = 1, ncol = 1, dimnames = list("r1", "c1")) %>%
  setrowtype("row") %>% setcoltype("col")
m2 \le - matrix(c(2), nrow = 1, ncol = 1, dimnames = list("r2", "c2")) %>%
  setrowtype("row") %>% setcoltype("col")
m3 \le - matrix(c(3), nrow = 1, ncol = 1, dimnames = list("r3", "c3")) %>%
  setrowtype("row") %>% setcoltype("col")
cumprod_byname(list(m1, m2, m3))
```
cumsum\_byname *Cumulative sum that respects row and column names*

# **Description**

Provides cumulative sums along a list or column of a data frame. If a is a single number, a is returned. If a is a list of numbers, a list representing the cumulative sum of the numbers is returned. If a is a single matrix, a is returned. If a is a list of matrices, a list representing the cumulative sum of the matrices is returned. In this case, each entry in the returned list is sum "by name," such that row and column names of the matrices are respected.

#### Usage

cumsum\_byname(a)

#### Arguments

a a number, list of numbers, matrix or list of matrices for which cumulative sum is desired

#### Details

If cumulative sums are desired in the context of a data frame, groups in the data frame are respected if mutate is used. See examples.

#### Value

a single number, list of numbers, a single matrix, or a list of matrices, depending on the nature of a

```
library(dplyr)
library(tibble)
m1 < - matrix(c(1), nrow = 1, ncol = 1, dimnames = list("r1", "c1")) %>%
  setrowtype("row") %>% setcoltype("col")
m2 \le matrix(c(2), nrow = 1, ncol = 1, dimnames = list("r2", "c2")) %>%
  setrowtype("row") %>% setcoltype("col")
m3 \le - matrix(c(3), nrow = 1, ncol = 1, dimnames = list("r3", "c3")) %>%
  setrowtype("row") %>% setcoltype("col")
```

```
cumsum_byname(list(m1, m2, m3))
# Groups are respected in the context of mutate.
tibble(grp = c("A", "A", "B"), m = list(m1, m2, m3)) %>% group_by(grp) %>%
 mutate(m2 = cumsum_byname(m))
```
difference\_byname *Name-wise subtraction of matrices*

#### Description

Name-wise subtraction of matrices

#### Usage

difference\_byname(minuend, subtrahend)

#### Arguments

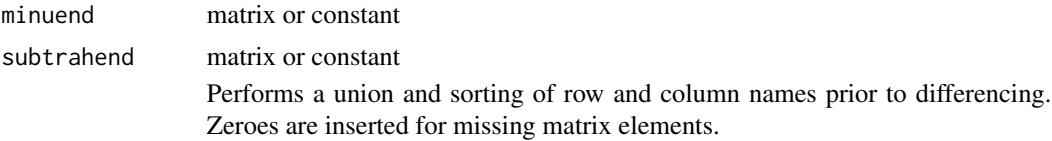

#### Value

A matrix representing the name-wise difference between minuend and subtrahend

```
library(dplyr)
difference_byname(100, 50)
commoditynames <- c("c1", "c2")
industrynames <- c("i1", "i2")
U \leq matrix(1:4, ncol = 2, dimnames = list(commoditynames, industrynames)) %>%
  setrowtype("Commodities") %>% setcoltype("Industries")
G <- matrix(rev(1:4), ncol = 2, dimnames = list(rev(commoditynames), rev(industrynames))) %>%
  setrowtype("Commodities") %>% setcoltype("Industries")
U - G # Non-sensical. Row and column names not respected.
difference_byname(U, G) # Row and column names respected! Should be all zeroes.
difference_byname(100, U)
difference_byname(10, G)
difference_byname(G) # When subtrahend is missing, return minuend (in this case, G).
difference_byname(subtrahend = G) # When minuend is missing, return - subtrahend (in this case, -G)
# This also works with lists
difference_byname(list(100, 100), list(50, 50))
difference_byname(list(U,U), list(G,G))
DF \le data.frame(U = I(list()), G = I(list()))
DF[[1,"U"]] <- U
DF[[2,"U"]] <- U
```
<span id="page-29-0"></span>

# <span id="page-30-0"></span>elementapply\_byname 31

```
DF[[1,"G"]] <- G
DF[[2,"G"]] <- G
difference_byname(DF$U, DF$G)
DF %>% mutate(diffs = difference_byname(U, G))
```
elementapply\_byname *Apply a function to an element of a matrix specified by rows and columns*

### Description

FUN is applied to the element of a that is specified by row and col.

#### Usage

```
elementapply_byname(FUN, a, row, col, .FUNdots = NULL)
```
# Arguments

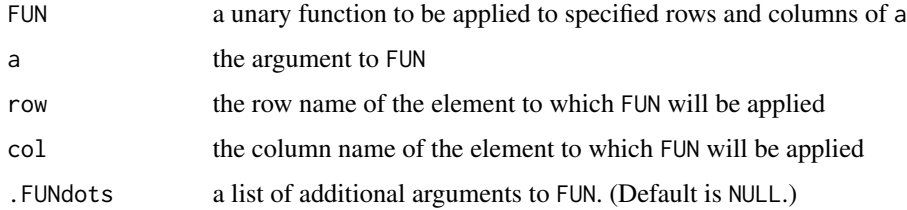

# Details

row and col can be any of row or column names or integer indices or a mix of both.

# Value

a, after FUN has been applied to the element at row and col

```
divide <- function(x, divisor){
  x/divisor
}
m \leftarrow \text{matrix}(c(1:4), nrow = 2, ncol = 2, dimnames = list(c("r1", "r2"), c("c1", "c2"))) %>setrowtype("row") %>% setcoltype("col")
elementapply_byname(divide, a = m, row = 1, col = 1, .FUNdots = list(divisor = 2))
elementapply_byname(divide, a = m, row = 1, col = 2, .FUNdots = list(divisor = 10))
elementapply_byname(divide, a = m, row = "r2", col = "c2", .FUNdots = list(divisor = 100))
```
<span id="page-31-0"></span>

#### Description

If operands are matrices, they are completed and sorted relative to one another prior to comparison.

#### Usage

```
equal_byname(..., .summarise = FALSE)
```
#### **Arguments**

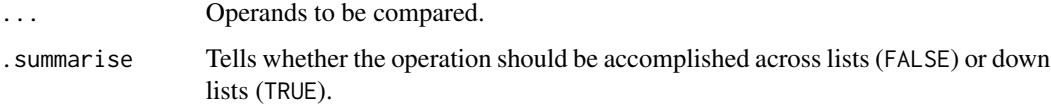

#### Details

Comparisons are made by  $i$ sTRUE(all.equal(a,b)) so that variations among numbers within the computational precision will still return TRUE.

If EXACT comparison is needed, use [identical\\_byname](#page-39-1), which compares using identical(a,b).

#### Value

TRUE iff all information is equal, including row and column types *and* row and column names *and* entries in the matrices.

```
a \leftarrow matrix(1:4, nrow = 2)b \le - matrix(1:4, nrow = 2)
equal_byname(a, b)
equal_byname(a, b + 1e-100)
identical_byname(a, b + 1e-100)
a <- a %>% setrowtype("Industries") %>% setcoltype("Commodities")
equal_byname(a, b) # FALSE because a has row and column types, but b does not.
b <- b %>% setrowtype("Industries") %>% setcoltype("Commodities")
equal_byname(a, b)
dimnames(a) <- list(c("i1", "i2"), c("c1", "c2"))
dimnames(b) <- list(c("c1", "c2"), c("i1", "i2"))
equal_byname(a, b) # FALSE, because row and column names are not equal
dimnames(b) <- dimnames(a)
equal_byname(a, b)
```
<span id="page-32-0"></span>

# Description

Gives the exponential of all elements of a matrix or list of matrices

# Usage

exp\_byname(a)

# Arguments

a a matrix of list of matrices

#### Value

M with each element replaced by its exponential

#### Examples

```
exp_byname(1)
m <- matrix(c(log(10),log(1),log(1),log(100)),
  nrow = 2, dimnames = list(paste0("i", 1:2), paste0("c", 1:2))) %>%
  setrowtype("Industry") %>% setcoltype("Commodity")
exp_byname(m)
```
fractionize\_byname *Compute fractions of matrix entries*

# Description

This function divides all entries in a by the specified sum, thereby "fractionizing" the matrix.

#### Usage

```
fractionize_byname(a, margin)
```
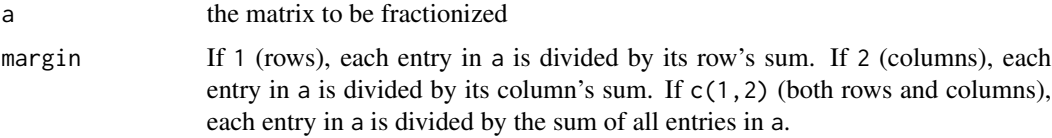

#### <span id="page-33-0"></span>Value

a fractionized matrix of same dimensions and same row and column types as a.

#### Examples

```
M \leq matrix(c(1, 5,
              4, 5),
            nrow = 2, ncol = 2, byrow = TRUE,
            dimnames = list(c("p1", "p2"), c("i1", "i2"))) %>%
            setcoltype("Products") %>% setrowtype("Industries")
fractionize_byname(M, margin = c(1,2))
fractionize_byname(M, margin = 1)
fractionize_byname(M, margin = 2)
```
geometricmean\_byname *Name- and element-wise geometric mean of two matrices.*

# Description

Gives the geometric mean of corresponding entries of a and b.

#### Usage

```
geometricmean_byname(..., .summarise = FALSE)
```
#### Arguments

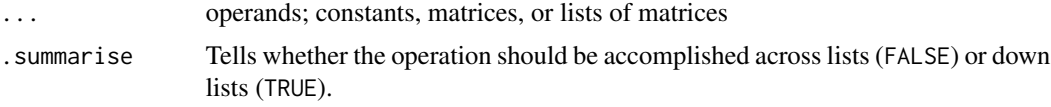

#### Details

This function performs a union and sorting of row and column names prior to performing geometric mean. Zeroes are inserted for missing matrix elements.

# Value

name-wise geometric mean of operands

```
library(dplyr)
geometricmean_byname(10, 1000)
geometricmean_byname(10, 1000, 100000)
commoditynames <- c("c1", "c2")
industrynames <- "i1"
U \leftarrow matrix(c(10, 1000), ncol = 1, nrow = 2, dimnames = list(commoditynames, industrynames)) %>%
```
# <span id="page-34-0"></span>getcolnames\_byname 35

```
setrowtype("Commodities") %>% setcoltype("Industries")
G \le - matrix(c(1e3, 1e5), ncol = 1, nrow = 2,
            dimnames = list(rev(commoditynames), rev(industrynames))) %>%
  setrowtype("Commodities") %>% setcoltype("Industries")
# Non-sensical. Row and column names not respected.
sqrt(U*G)
# Row and column names respected!
geometricmean_byname(U, G)
geometricmean_byname(1000, U)
geometricmean_byname(10, G)
# This also works with lists
geometricmean_byname(list(10, 1000), list(1000, 10))
geometricmean_byname(list(U,U), list(G,G))
DF \le data.frame(U = I(list()), G = I(list()))
DF[[1,"U"]] <- U
DF[[2,"U"]] <- U
DF[[1,"G"]] <- G
DF[[2,"G"]] <- G
geometricmean_byname(DF$U, DF$G)
DF %>% mutate(geomeans = geometricmean_byname(U, G))
```
getcolnames\_byname *Gets column names*

#### Description

Gets column names in a way that is amenable to use in chaining operations in a functional programming way

#### Usage

```
getcolnames_byname(a)
```
#### Arguments

a The matrix or data frame from which column names are to be retrieved

#### Value

Column names of m.

```
m \leq - matrix(c(1:6), nrow = 2, dimnames = list(paste0("i", 1:2), paste0("c", 1:3))) %>%
  setrowtype("Industries") %>% setcoltype("Commodities")
getcolnames_byname(m)
# This also works for lists
getcolnames_byname(list(m,m))
DF \leq data.frame(m = I(list()))
DF[[1,"m"]] <- m
```
DF[[2,"m"]] <- m getcolnames\_byname(DF\$m)

getrownames\_byname *Gets row names*

#### Description

Gets row names in a way that is amenable to use in chaining operations in a functional programming way

#### Usage

```
getrownames_byname(a)
```
#### Arguments

a The matrix or data frame on which row names are to be retrieved

#### Value

row names of a

#### Examples

```
m \leftarrow \text{matrix}(c(1:6), \text{ nrow = 2, dimnames = list(paste0("i", 1:2), paste0("c", 1:3))) %>}setrowtype("Industries") %>% setcoltype("Commodities")
getrownames_byname(m)
# This also works for lists
getrownames_byname(list(m,m))
DF \leq data.frame(m = I(list()))
DF[[1,"m"]] <- m
DF[[2,"m"]] <- m
getrownames_byname(DF$m)
```
hadamardproduct\_byname

*Name-wise matrix Hadamard multiplication*

#### Description

Performs a union and sorting of names of rows and columns for both multiplicand and multiplier for each sequential multiplication step. Zeroes are inserted for missing matrix elements. Doing so ensures that the dimensions of the multiplicand and multiplier are be conformable for each sequential multiplication.

<span id="page-35-0"></span>
## hadamardproduct\_byname 37

### Usage

hadamardproduct\_byname(..., .summarise = FALSE)

### Arguments

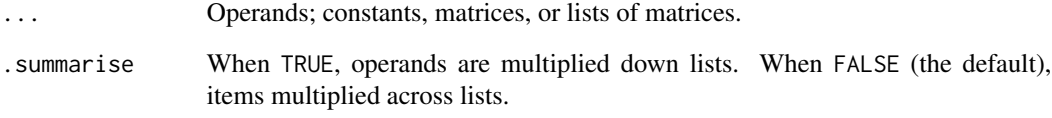

## Details

The Hadamard product is also known as the entrywise product.

### Value

Name-wise element product of operands.

```
library(dplyr)
hadamardproduct_byname(2, 2)
commoditynames <- c("c1", "c2")
industrynames <- c("i1", "i2")
U \leq matrix(1:4, ncol = 2, dimnames = list(commoditynames, industrynames)) %>%
  setrowtype("Commodities") %>% setcoltype("Industries")
G \le matrix(1:4, ncol = 2, dimnames = list(rev(commoditynames), rev(industrynames))) %>%
  setrowtype("Commodities") %>% setcoltype("Industries")
U * G # Not what is desired, because names aren't aligned
hadamardproduct_byname(U, G)
hadamardproduct_byname(U, G, G)
hadamardproduct_byname(U, 0)
hadamardproduct_byname(0, G)
# This also works with lists
hadamardproduct_byname(list(U, U), list(G, G))
DF \le data.frame(U = I(list()), G = I(list()))
DF[[1,"U"]] <- U
DF[[2,"U"]] <- U
DF[[1,"G"]] <- G
DF[[2,"G"]] <- G
hadamardproduct_byname(DF$U, DF$G)
DF %>% mutate(entrywiseprods = hadamardproduct_byname(U, G))
# Also works down lists with `.summarise = TRUE`.
hadamardproduct_byname(list(U, G), .summarise = TRUE)
```
### Description

When dividing rows or columns of a matrix by elements of a vector, the vector elements are placed on the diagonal of a new matrix, the diagonal matrix is inverted, and the result is pre- or postmultiplied into the matrix. This function performs the hatizing and inverting of vector v in one step and takes advantage of computational efficiencies to achieve the desired result. The computational shortcut is apparent when one observes that the matrix produced by hatizing and inverting a vector is a diagonal matrix whose non-zero elements are the numerical inverses of the individual elements of v. So this function first inverts each element of v then places the inverted elements on the diagonal of a diagonal matrix.

## Usage

hatinv\_byname(v, keep = NULL, inf\_becomes = .Machine\$double.xmax)

### Arguments

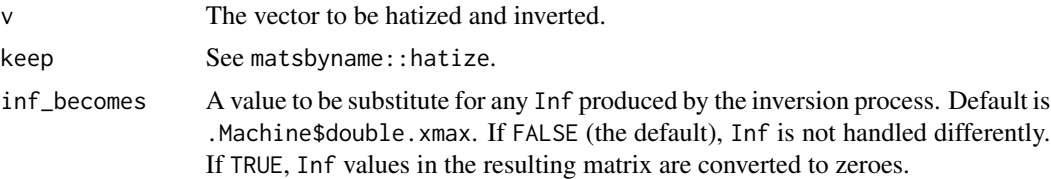

## Details

Note that this function gives the same result as invert\_byname(hatize\_byname(v)), except that invert\_byname(hatize\_byname(v)) fails due to a singular matrix error when any of the elements of v are zero. This function will give inf\_becomes on the diagonal of the result for each zero element of v, arguably a better answer. The sign of Inf is preserved in the substitution. The default value of Inf\_becomes is .Machine\$double.xmax. Set inf\_becomes to NULL to disable this behavior.

The default behavior is helpful for cases when the result of hatinv\_byname is later multiplied by 0 to obtain 0. Multiplying Inf by 0 gives NaN which would effectively end the stream of calculations.

### Value

a square diagonal matrix with inverted elements of v on the diagonal

```
v \le matrix(1:10, ncol = 1, dimnames = list(c(paste0("i", 1:10)), c("c1"))) %>%
 setrowtype("Industries") %>% setcoltype(NA)
r \leq matrix(1:5, nrow = 1, dimnames = list(c("r1"), c(paste0("c", 1:5)))) %>%
 setrowtype(NA) %>% setcoltype("Commodities")
```

```
hatinv_byname(v, keep = "rownames")
hatinv_byname(r, keep = "colnames")
# This function also works with lists.
hatinv_byname(list(v, v), keep = "rownames")
# Watch out for 0 values
v2 \le matrix(0:1, ncol = 1, dimnames = list(c(paste0("i", 0:1)), c("p1"))) %>%
  setrowtype("Industries") %>% setcoltype(NA)
# Produces singular matrix error
## Not run: v2 %>% hatize_byname() %>% invert_byname
# Handles 0 values well
hatinv_byname(v2, keep = "rownames")
hatinv_byname(v2, inf_becomes = 42, keep = "rownames")
hatinv_byname(v2, inf_becomes = NA, keep = "rownames")
# Deals with 1x1 matrices well, if the `keep` argument is set.
m \leq - matrix(42, nrow = 1, ncol = 1, dimnames = list("r1", "c1")) %\gg%
  setrowtype("Product -> Industry") %>%
  setcoltype("Industry -> Product")
m %>%
  hatinv_byname(keep = "rownames")
m %>%
  hatinv_byname(keep = "colnames")
```
hatize\_byname *Creates a diagonal "hat" matrix from a vector*

## Description

A "hat" matrix (or a diagonal matrix) is one in which the only non-zero elements are along on the diagonal. To "hatize" a vector is to place its elements on the diagonal of an otherwise-zero square matrix. v must be a matrix object with at least one of its two dimensions of length 1 (i.e., a vector). The names on both dimensions of the hatized matrix are the same and taken from the dimension of v that is *not* 1. Note that the row names and column names are sorted prior to forming the "hat" matrix.

#### Usage

```
hatize_byname(v, keep = NULL)
```
#### Arguments

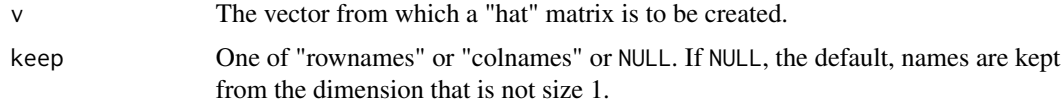

#### Details

Hatizing a 1x1 vector is potentially undefined. The argument keep determines whether to keep "rownames" or "colnames". By default keep is NULL, meanding that the function should attempt to figure out which dimension's names should be used for the hatized matrix on output. If vector v could ever be  $1x1$ , it is best to set a value for keep when writing code that calls hatize\_byname().

If the caller specifies keep = "colnames" when v is a column vector, an error is thrown. If the caller specifies keep = "rownames" when v is a row vector, an error is thrown.

#### Value

A square "hat" matrix with size equal to the length of v.

### Examples

```
v \le matrix(1:10, ncol = 1, dimnames = list(c(paste0("i", 1:10)), c("c1"))) %>%
  setrowtype("Industries") %>% setcoltype(NA)
hatize_byname(v, keep = "rownames")
r <- matrix(1:5, nrow = 1, dimnames = list(c("r1"), c(paste0("c", 1:5)))) %>%
  setrowtype(NA) %>% setcoltype("Commodities")
hatize_byname(r, keep = "colnames")
# This also works with lists.
hatize_byname(list(v, v), keep = "rownames")
# A 1x1 column vector is a degenerate case.
# Row names and rowtype are transferred to the column.
matrix(42, nrow = 1, ncol = 1, dimnames = list("r1")) %>%
  setrowtype("Product -> Industry") %>%
  hatize_byname(keep = "rownames")
# A 1x1 row vector is a degenerate case.
# Column names and coltype are transferred to the row.
matrix(42, nrow = 1, ncol = 1, dimnames = list(NULL, "c1")) %>%
  setcoltype("Industry -> Product") %>%
  hatize_byname(keep = "colnames")
# A 1x1 matrix with both row and column names generates a failure.
## Not run:
matrix(42, nrow = 1, ncol = 1, dimnames = list("r1", "c1")) %>%
  setrowtype("Product -> Industry") %>%
  setcoltype("Industry -> Product") %>%
  hatize_byname()
## End(Not run)
# But you could specify which you want keep, row names or column names.
m \le - matrix(42, nrow = 1, ncol = 1, dimnames = list("r1", "c1")) %\gg%
  setrowtype("Product -> Industry") %>%
  setcoltype("Industry -> Product")
m %>%
  hatize_byname(keep = "rownames")
m %>%
  hatize_byname(keep = "colnames")
```
#### identical\_byname *Compare two matrices "by name" for exact equality*

## identize\_byname 41

### Description

If operands are matrices, they are completed and sorted relative to one another prior to comparison.

### Usage

```
identical_byname(..., .summarise = FALSE)
```
### Arguments

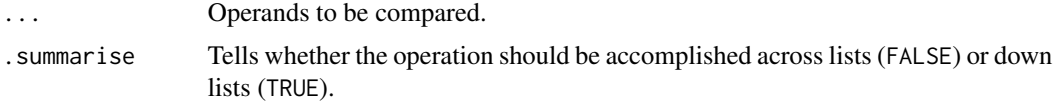

## Details

Comparisons are made by identical( $a,b$ ) so that variations among numbers within the computational precision will return FALSE.

If fuzzy comparison is needed, use [equal\\_byname](#page-31-0), which compares using isTRUE(all.equal(a,b)).

## Value

TRUE iff all information is identical, including row and column types *and* row and column names *and* entries in the matrices.

### Examples

```
a \leftarrow matrix(1:4, nrow = 2)b \le matrix(1:4, nrow = 2)
identical_byname(a, b)
identical_byname(a, b + 1e-100)
a <- a %>% setrowtype("Industries") %>% setcoltype("Commodities")
identical_byname(a, b) # FALSE because a has row and column types, but b does not.
b <- b %>% setrowtype("Industries") %>% setcoltype("Commodities")
identical_byname(a, b)
dimnames(a) <- list(c("i1", "i2"), c("c1", "c2"))
dimnames(b) <- list(c("c1", "c2"), c("i1", "i2"))
identical_byname(a, b) # FALSE, because row and column names are not equal
dimnames(b) <- dimnames(a)
identical_byname(a, b)
```
identize\_byname *Named identity matrix or vector*

### **Description**

Creates an identity matrix (I) or vector (i) of same size and with same names and same row and column types as a.

#### Usage

```
identize_byname(a, margin = c(1, 2))
```
#### Arguments

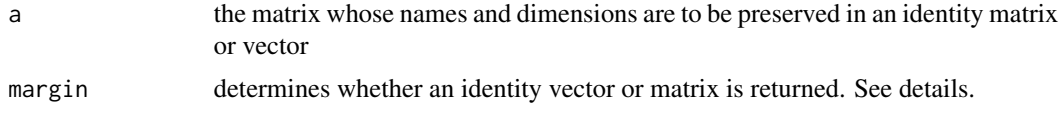

## Details

Behaviour for different values of margin are as follows:

- If margin = 1, makes a column matrix filled with 1s. Row names and type are taken from row names and type of a. Column name and type are same as column type of a.
- If margin = 2, make a row matrix filled with 1s. Column names and type are taken from column name and type of a. Row name and type are same as row type of a.
- If  $list(c(1,2))$  (the default), make an identity matrix with 1s on the diagonal. Row and column names are sorted on output.

#### Value

An identity matrix or vector.

### Examples

```
M \leftarrow matrix(1:16, ncol = 4, dimnames=list(c(paste0("i", 1:4)), paste0("c", 1:4))) %>%
  setrowtype("Industries") %>% setcoltype("Commodities")
identize_byname(M)
identize\_byname(M, margin = c(1,2))identize_byname(M, margin = 1)
identize_byname(M, margin = 2)
N <- matrix(c(-21, -12, -21, -10), ncol = 2, dimnames = list(c("b", "a"), c("b", "a")) %>%
  setrowtype("Industries") %>% setcoltype("Commodities")
identize_byname(N)
# This also works with lists
identize_byname(list(M, M))
```
Iminus\_byname *Subtract a matrix with named rows and columns from a suitably named and sized identity matrix (*I*)*

### Description

The order of rows and columns of m may change before subtracting from I, because the rows and columns are sorted by name prior to subtracting from I. Furthermore, if m is not square, it will be made square before subtracting from I by calling complete\_and\_sort.

# invert\_byname 43

### Usage

Iminus\_byname(a)

## Arguments

a the matrix to be subtracted from I

# Value

The difference between an identity matrix (I) and m (whose rows and columns have been completed and sorted)

## Examples

```
m \leftarrow \text{matrix}(c(-21, -12, -21, -10), \text{ ncol} = 2, \text{ dimnames } = \text{list}(c("b", "a"), c("b", "a")) %>%
  setrowtype("Industries") %>% setcoltype("Commodities")
# Rows and columns are unsorted
diag(1, nrow = 2) - m
# Rows and columns are sorted prior to subtracting from the identity matrix
Iminus_byname(m)
# This also works with lists
Iminus_byname(list(m,m))
# If the m is not square before subtracting from I,
# it will be made square by the function complete_and_sort.
m2 \le - matrix(c(1,2,3,4,5,6), ncol = 2, dimnames = list(c("a", "b", "c"), c("a", "b"))) %>%
  setrowtype("Industries") %>% setcoltype("Commodities")
Iminus_byname(m2)
```
invert\_byname *Invert a matrix*

#### Description

This function transposes row and column names as well as row and column types. Rows and columns of a are sorted prior to inverting.

### Usage

```
invert_byname(a)
```
# Arguments

a the matrix to be inverted. a must be square.

## Value

the inversion of a

## Examples

```
m \leftarrow matrix(c(10, 0, 0, 100), nrow = 2, dimnames = list(paste0("i", 1:2), paste0("c", 1:2))) %>%
  setrowtype("Industry") %>% setcoltype("Commodity")
invert_byname(m)
matrixproduct_byname(m, invert_byname(m))
matrixproduct_byname(invert_byname(m), m)
invert_byname(list(m,m))
```
iszero\_byname *Test whether this is the zero matrix*

## Description

Note that this function tests whether the elements of abs(a) are  $\le$  tol. So, you can set tol = 0 to discover if a is EXACTLY the zero matrix.

## Usage

 $iszero_b$ yname $(a, tol = 1e-06)$ 

## Arguments

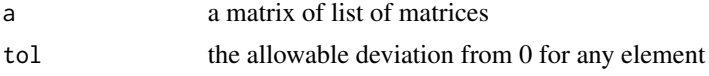

### Value

TRUE iff this is the zero matrix within tol.

```
zero \le matrix(0, nrow = 50, ncol = 50)
iszero_byname(zero)
nonzero \leq matrix(1:4, nrow = 2)
iszero_byname(nonzero)
# Also works for lists
iszero_byname(list(zero, nonzero))
# And it works for data frames
DF \le data.frame(A = I(list()), B = I(list()))
DF[[1,"A"]] <- zero
DF[[2,"A"]] <- nonzero
DF[[1,"B"]] <- nonzero
DF[[2,"B"]] <- zero
iszero_byname(DF$A)
iszero_byname(DF$B)
iszero_byname(matrix(1e-10, nrow = 2))
iszero_byname(matrix(1e-10, nrow = 2), tol = 1e-11)
```
kvec\_from\_template\_byname

*Create a constant vector from matrix* a

### Description

This function creates a vector using a as a template and k as its value. Row names are taken from the row names of a. The column name of the output is given by colname. Row and column types are transferred from a to the output, directly.

## Usage

```
kvec_from_template_byname(a, k = 1, colname = NA, column = TRUE)
```
### Arguments

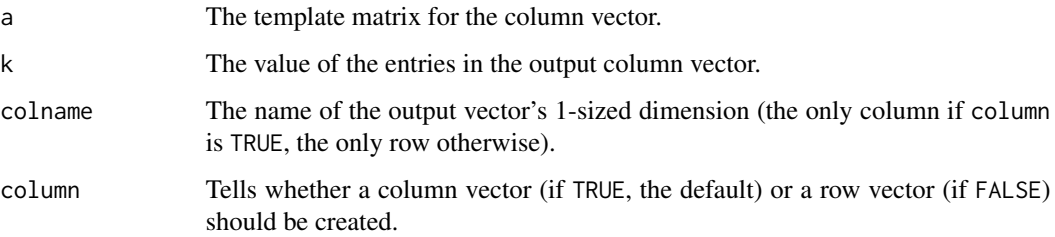

# Details

If column is TRUE, the output is a column vector with row names taken from row names of a and a column named by colname. If column is FALSE, the output is a row vevtor with column names taken from column names of a and a row named by colname.

## Value

A vector vector formed from a.

```
kvec_from_template_byname(matrix(42, nrow = 4, ncol = 2,
                             dimnames = list(c("r1", "r2", "r3", "r4"), c("c1", "c2")),
                          colname = "new column")
kvec_from_template_byname(matrix(42, nrow = 4, ncol = 2,
                             dimnames = list(c("r1", "r2", "r3", "r4"), c("c1", "c2"))),
                          colname = "new row", column = FALSE)
```
list\_of\_rows\_or\_cols *Named list of rows or columns of matrices*

#### Description

This function takes matrix  $m$  and converts it to a list of single-row (if margin  $== 1$ ) or singlecolumn(if margin  $== 2$ ) matrices. Each item in the list is named for its row (if margin  $== 1$ ) or column (if margin == 2).

### Usage

list\_of\_rows\_or\_cols(a, margin)

#### Arguments

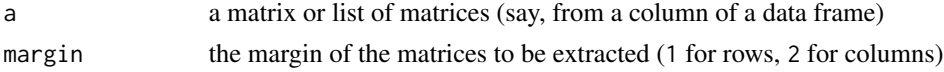

### Details

Note that the result provides column vectors, regardless of the value of margin.

#### Value

a named list of rows or columns extracted from m

#### Examples

```
m \le - matrix(data = c(1:6),
            nrow = 2, ncol = 3,
            dimnames = list(c("p1", "p2"), c("i1", "i2", "i3"))) %>%
 setrowtype(rowtype = "Products") %>% setcoltype(coltype = "Industries")
list_of_rows_or_cols(m, margin = 1)
list_of_rows_or_cols(m, margin = 2)
```
logarithmicmean\_byname

*Name- and element-wise logarithmic mean of matrices*

### Description

The logarithmic mean of corresponding entries of a and b is  $\theta$  if  $a = \theta$  or  $b = \theta$ , a if  $a = b$ , or (b -a)  $/(log(b) - log(a))$  otherwise.

## Usage

```
logarithmicmean_byname(a, b, base = exp(1))
```
### logmean and the set of the set of the set of the set of the set of the set of the set of the set of the set of the set of the set of the set of the set of the set of the set of the set of the set of the set of the set of t

#### Arguments

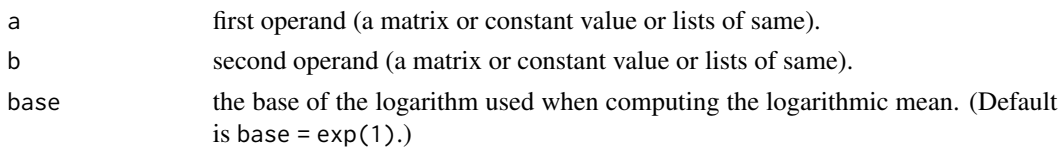

## Details

This function performs a union and sorting of row and column names prior to performing logarithmic mean. Zeroes are inserted for missing matrix elements.

Internally, the third condition is implemented as  $(b - a) / log(b/a)$ .

Note that  $(b - a) / log(b/a) = (a - b) / log(a/b)$ , so logarithmic mean is commutative; the order of arguments a and b does not change the result.

### Value

A matrix representing the name-wise logarithmic mean of a and b.

### Examples

```
library(dplyr)
m1 <- matrix(c(1:6)), nrow = 3, ncol = 2) %>%
  setrownames_byname(c("r1", "r2", "r3")) %>% setcolnames_byname(c("c1", "c2")) %>%
  setrowtype("row") %>% setcoltype("col")
m2 \le - matrix(c(7:12), nrow = 3, ncol = 2) %>%
  setrownames_byname(c("r2", "r3", "r4")) %>% setcolnames_byname(c("c2", "c3")) %>%
  setrowtype("row") %>% setcoltype("col")
logarithmicmean_byname(m1, m2)
# This also works with lists
logarithmicmean_byname(list(m1, m1), list(m2, m2))
DF \le data.frame(m1 = I(list()), m2 = I(list()))
DF[[1,"m1"]] <- m1
DF[[2,"m1"]] <- m1
DF[[1,"m2"]] <- m2
DF[[2,"m2"] \leq m2
logarithmicmean_byname(DF$m1, DF$m2)
DF %>% mutate(logmeans = logarithmicmean_byname(m1, m2))
```
logmean *Logarithmic mean of two numbers*

### Description

Calculates the logarithmic mean of two numbers.

### Usage

 $logmean(a, b, base = exp(1))$ 

## Arguments

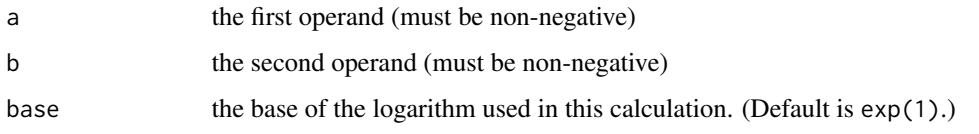

# Details

This is an internal helper function for logarithmicmean\_byname.

## Value

 $\theta$  if a =  $\theta$  or b =  $\theta$ ; x1 if a == b; and (a -b) / log(a/b, base = base) for all other values of a and b

## Examples

```
matsbyname:::logmean(0, 0) # 0
matsbyname:::logmean(0, 1) # 0
matsbyname:::logmean(1, 0) # 0
matsbyname:::logmean(1, 1) # 1
matsbyname:::logmean(2, 1)
matsbyname:::logmean(1, 2) # commutative
matsbyname:::logmean(1, 10) # base = exp(1), the default
matsbyname:::logmean(1, 10, base = 10)
```
## log\_byname *Logarithm of matrix elements*

# Description

Specify the base of the log with base argument.

# Usage

```
log_byname(a, base = exp(1))
```
## Arguments

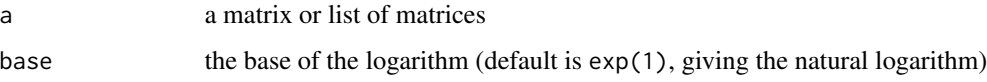

### Value

M with each element replaced by its base base logarithm

### make\_list 49

## Examples

```
log_byname(exp(1))
m \leftarrow matrix(c(10,1,1,100), nrow = 2, dimnames = list(paste0("i", 1:2), paste0("c", 1:2))) %>%
  setrowtype("Industry") %>% setcoltype("Commodity")
log_byname(m)
log_byname(m, base = 10)
```
make\_list *Makes a list of items in x, regardless of x's type*

### Description

Repeats x as necessary to make n of them. Does not try to simplify x.

## Usage

```
make_list(x, n, lenx = ifelse(is.vector(x), length(x), 1))
```
# Arguments

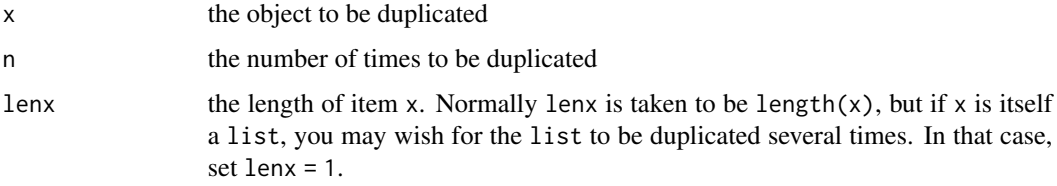

# Value

a list of x duplicated n times

```
m \leftarrow matrix(c(1:6), nrow=3, dimnames = list(c("r1", "r2", "r3"), c("c2", "c1")))make\_list(m, n = 1)make\_list(m, n = 2)make\_list(m, n = 5)make\_list(list(c(1,2), c(1,2)), n = 4)m \leq - matrix(1:4, nrow = 2)
1 <- list(m, m+100)
make_list(1, n = 4)make_list(1, n = 1) # Warning because 1 is trimmed.
make_list(l, n = 5) # Warning because length(l) (i.e., 2) not evenly divisible by 5
make_list(list(c("r10", "r11"), c("c10", "c11")), n = 2) # Confused by x being a list
make_list(list(c("r10", "r11"), c("c10", "c11")), n = 2, lenx = 1) # Fix by setting lenx = 1
```
margin\_from\_types\_byname

*Translate row and column types to integer margins*

### Description

Converts row and column types to integer margins, based on a and types. If types is not a character vector, types is returned unmodified. If types is a character vector, an integer vector is returned corresponding to the margins on which types are found. If types are not found in the row or column types of a, NA\_integer\_ is returned.

#### Usage

margin\_from\_types\_byname(a, types)

#### Arguments

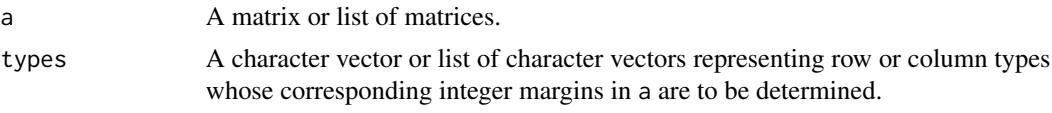

## Value

A vector of integers or list of vectors of integers corresponding to the margins on which types exist.

```
# Works for single matrices
m \leftarrow matrix(1) %>%
  setrowtype("Product") %>% setcoltype("Industry")
margin_from_types_byname(m, "Product")
margin_from_types_byname(m, "Industry")
margin_from_types_byname(m, c("Product", "Industry"))
margin_from_types_byname(m, c("Industry", "Product"))
# Works for lists of matrices
margin_from_types_byname(list(m, m), types = "Product")
margin_from_types_byname(list(m, m), types = "Industry")
margin_from_types_byname(list(m, m), types = c("Product", "Product"))
margin_from_types_byname(list(m, m), types = c("Industry", "Industry"))
margin_from_types_byname(list(m, m), types = c("Product", "Industry"))
margin_from_types_byname(list(m, m), types = list("Product", "Industry"))
margin_from_types_byname(list(m, m), types = list(c("Product", "Industry")))
margin_from_types_byname(list(m, m), types = list(c("Product", "Industry"),
                                                   c("Product", "Industry")))
# Works in a data frame
m2 \le - matrix(2) %>%
  setrowtype("Industry") %>% setcoltype("Product")
df <- tibble::tibble(m = list(m, m2), types = list("Product", c("Product", "Industry")))
res <- df %>%
```
matricize\_byname 51

```
dplyr::mutate(
    margin = margin_from_types_byname(m, types)
\mathcal{L}res$margin
```
matricize\_byname *Matricize a vector*

# Description

Converts a vector with rows or columns named according to notation into a matrix.

### Usage

```
matricize_byname(a, notation)
```
## Arguments

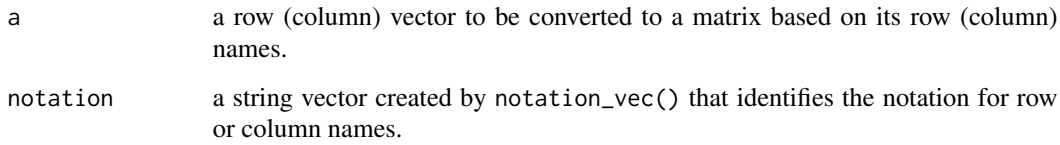

### Value

a matrix created from vector a.

```
v \le matrix(c(1,
              2,
              3,
              4),
            nrow = 4, ncol = 1, dimnames = list(c("p1 -> i1","p2 -> i1",
                                                   "p1 - > i2","p2 -> i2"))) %>%
  setrowtype("Products -> Industries")
# Default separator is " -> ".
matricize_byname(v, notation = RCLabels::arrow_notation)
```
matrixproduct\_byname *Name-wise matrix multiplication*

#### Description

Multiplies operands from left to right (when . summarise = FALSE). If . summarise = TRUE, operands are multiplied from first to last.

### Usage

matrixproduct\_byname(..., .summarise = FALSE)

### Arguments

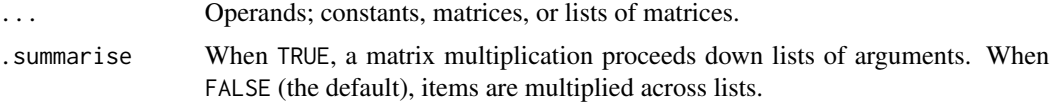

# Details

Performs a union and sorting of multiplicand rows and multiplier columns by name prior to multiplication. Zeroes are inserted for missing matrix elements. Doing so ensures that the dimensions of multiplicand and multiplier matrices will be conformable. I.e., the number of columns in multiplicand will equal the number of rows in multiplier, so long as the column names of multiplicand are unique and the row names of multiplier are unique. If column type of the multiplicand is not same as row type of the multiplier on any step of the multiplication, the function will fail. The result is matrix product with row names from the first multiplicand and column names from the last multiplier.

### Value

A matrix representing the name-wise product of operands.

```
library(dplyr)
V \le matrix(1:6, ncol = 3, dimnames = list(c("i1", "i2"), c("c1", "c2", "c3"))) %>%
  setrowtype("Industries") %>% setcoltype("Commodities")
G <- matrix(1:4, ncol = 2, dimnames = list(c("c2", "c1"), c("i2", "i1"))) %\gg%
  setrowtype("Commodities") %>% setcoltype("Industries")
Z <- matrix(11:14, ncol = 2, dimnames = list(c("i1", "i2"), c("s1", "s2"))) %>%
  setrowtype("Industries") %>% setcoltype("Sectors")
# Succeeds because G is completed to include a row named c3 (that contains zeroes).
matrixproduct_byname(V, G)
## Not run: V %*% G # Fails because E lacks a row named c3.
matrixproduct_byname(V, G, Z)
# This also works with lists
matrixproduct_byname(list(V,V), list(G,G))
```
# mean\_byname 53

```
DF \le data.frame(V = I(list()), G = I(list()))
DF[[1,"V"]] <- V
DF[[2,"V"]] <- V
DF[[1,"G"]] <- G
DF[[2,"G"]] <- G
matrixproduct_byname(DF$V, DF$G)
DF %>% mutate(matprods = matrixproduct_byname(V, G))
# Also works with lists, multiplying down the lists if `.summarise = TRUE`.
matrixproduct_byname(list(V, G, Z), .summarise = TRUE)
```
mean\_byname *Name- and element-wise arithmetic mean of matrices*

## Description

Gives the arithmetic mean of operands in ....

### Usage

mean\_byname(..., .summarise = FALSE)

### Arguments

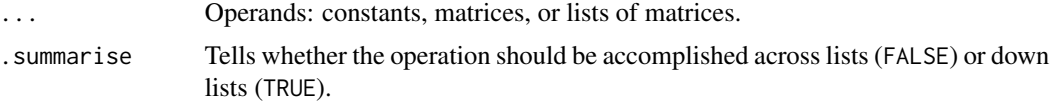

## Details

This function performs a union and sorting of row and column names prior to performing arithmetic mean. Zeroes are inserted for missing matrix elements.

#### Value

name-wise arithmetic mean of operands.

```
library(dplyr)
mean_byname(100, 50)
mean_byname(10, 20, 30)
commoditynames <- c("c1", "c2")
industrynames <- c("i1", "i2")
U \leq matrix(1:4, ncol = 2, dimnames = list(commoditynames, industrynames)) %>%
  setrowtype("Commodities") %>% setcoltype("Industries")
G \leq matrix(rev(1:4), ncol = 2, dimnames = list(rev(commoditynames), rev(industrynames))) %>%
  setrowtype("Commodities") %>% setcoltype("Industries")
(U + G) / 2 # Non-sensical. Row and column names not respected.
mean_byname(U, G) # Row and column names respected! Should be 1, 2, 3, and 4.
```

```
mean_byname(U, G, G)
mean_byname(100, U)
mean_byname(100, 50, U)
mean_byname(10, G)
# This also works with lists
mean_byname(list(100, 100), list(50, 50))
mean_byname(list(U,U), list(G,G))
DF \le data.frame(U = I(list()), G = I(list()))
DF[[1,"U"]] <- U
DF[[2,"U"]] <- U
DF[[1,"G"]] <- G
DF[[2,"G"]] <- G
mean_byname(DF$U, DF$G)
DF %>% mutate(means = mean_byname(U, G))
```

```
naryapplylogical_byname
```
*Apply a function logically to numbers, matrices, or lists of numbers or matrices*

# Description

Operands should be logical, although numerical operands are accepted. Numerical operands are interpreted as 0 is FALSE, and any other number is TRUE.

### Usage

```
naryapplylogical_byname(
  FUN,
  ...,
  .FUNdots = NULL,
 match_type = c("all", "matmult", "none"),
  set_rowcoltypes = TRUE,
  .organize = TRUE,
  .summarise = FALSE
)
```
## **Arguments**

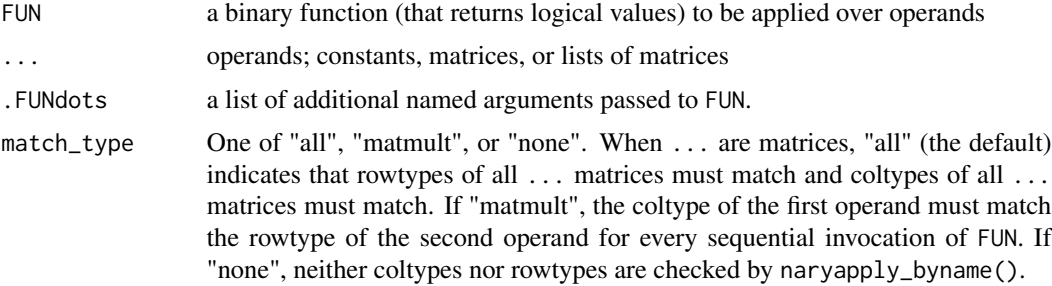

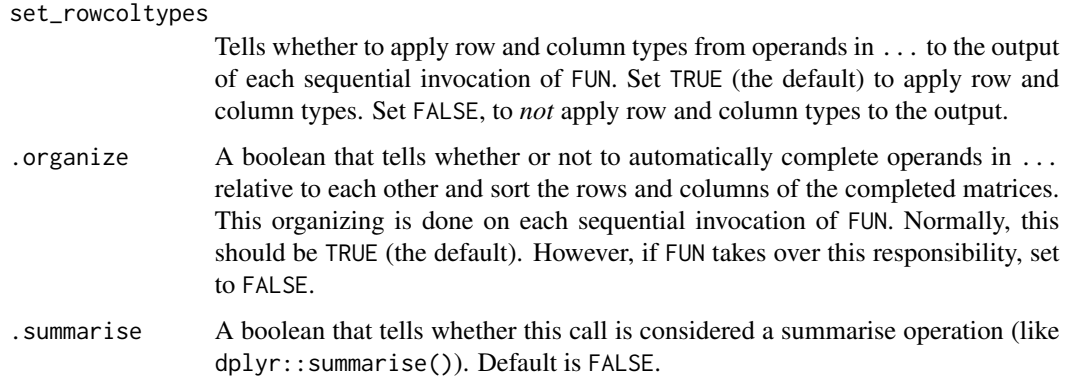

## Details

This function is not exported, thereby retaining the right to future changes.

# Value

the result of FUN applied logically to ...

# Examples

```
matsbyname:::naryapplylogical_byname(`&`, TRUE, TRUE, TRUE)
matsbyname:::naryapplylogical_byname(`&`, TRUE, TRUE, FALSE)
```
naryapply\_byname *Apply a function "by name" to any number of operands*

# Description

Applies FUN to all operands in . . . . Other arguments have similar meaning as binaryapply\_byname(). See details for more information.

## Usage

```
naryapply_byname(
 FUN,
  ...,
  .FUNdots = NULL,
 match_type = c("all", "matmult", "none"),
  set_rowcoltypes = TRUE,
  .organize = TRUE,
  .summarise = FALSE
\mathcal{E}
```
## **Arguments**

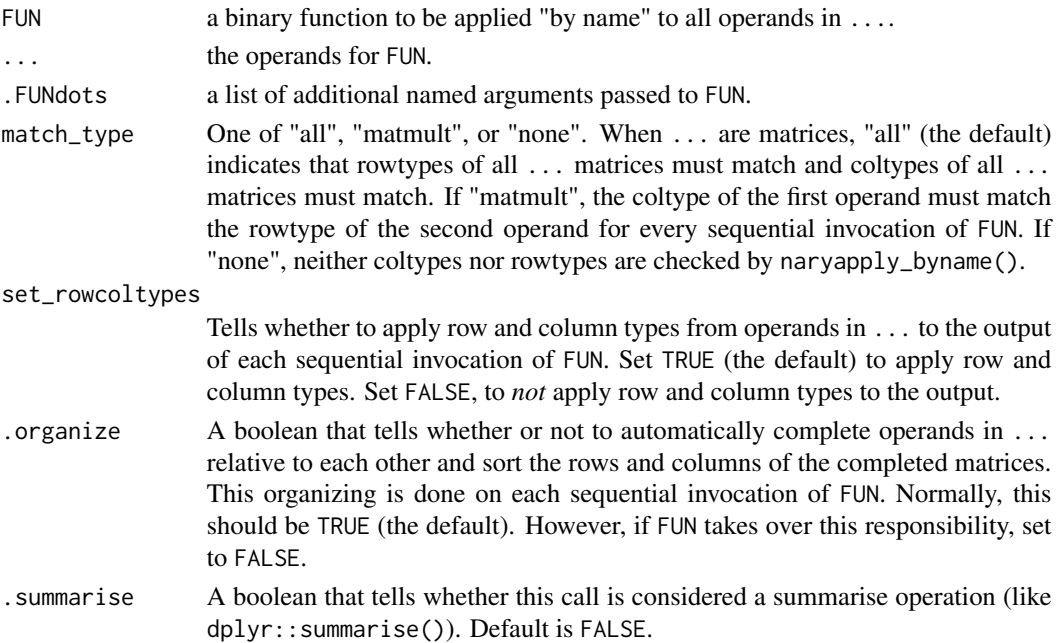

## Details

If only one ... argument is supplied, FUN must be capable of handling one argument, and the call is routed to unaryapply\_byname(). When set\_rowcoltypes is TRUE, the rowcoltypes argument of unaryapply\_byname() is set to "all", but when set\_rowcoltypes is FALSE, the rowcoltypes argument of unaryapply\_byname() is set to "none". If finer control is desired, the caller should use unaryapply\_byname() directly. If more than one argument is passed in ..., FUN must be a binary function, but its use in by naryapply\_byname() is "n-ary." Arguments match\_type, set\_rowcoltypes, and .organize have same meaning as for binaryapply\_byname(). Thus, all of the operands in ... must obey the rules of type matching when match\_type is TRUE.

naryapply\_byname() and cumapply\_byname() are similar. Their differences can be described by considering a data frame. naryapply\_byname() applies FUN to several columns (variables) of the data frame. For example, sum\_byname() applied to several variables gives another column containing the sums across each row of the data frame. cumapply\_byname() applies FUN to successive entries in a single column. For example sum\_byname() applied to a single column gives the sum of all numbers in that column.

## Value

the result of applying FUN to all operands in ...

```
naryapply_byname(FUN = sum_byname, 2, 3)naryapply_byname(FUN = sum_byname, 2, 3, 4, -4, -3, -2)
# Routes to unaryapply_byname
naryapply_byname(FUN = `^`, list(1,2,3), .FUNdots = list(2))
```
### Description

The functionn gets the number of columns in a "byname" matrix, or for each "byname" matrix contained in a column of a data frame.

## Usage

ncol\_byname(a)

### Arguments

a A matrix or a column of a data frame populated with "byname" matrices.

### Value

The number of columns of the matrix, or a list containing the number of columns in each of the matrices contained in the column of a data frame.

```
productnames <- c("p1", "p2")
industrynames \leq c("i1", "i2")
U \leq matrix(1:4, ncol = 2, dimnames = list(productnames, industrynames)) %\gg%
  setrowtype("Products") %>%
  setcoltype("Industries")
productnames <- c("p1", "p2")
industrynames \leq c("i1", "i2", "i3")U2 \leq - matrix(1:3, ncol = length(industrynames),
           nrow = length(productnames), dimnames = list(productnames, industrynames)) %>%
  setrowtype("Products") %>%
  setcoltype("Industries")
productnames <- c("p1", "p2", "p3")
industrynames <- c("i1", "i2", "i3", "i4")
U3 <- matrix(1:4, ncol = length(industrynames),
           nrow = length(productnames), dimnames = list(productnames, industrynames)) %>%
  setrowtype("Products") %>%
  setcoltype("Industries")
dfUs <- data.frame(
  year = numeric(),matrix\_byname = I(list()))
  dfUs <- data.frame(
year = numeric(),matrix\_byname = I(list()))
dfUs[[1, "matrix_byname"]] <- U
dfUs[[2, "matrix_byname"]] <- U2
```

```
dfUs[[3, "matrix_byname"]] <- U3
dfUs[[1, "year"]] <- 2000
dfUs[[2, "year"]] <- 2001
dfUs[[3, "year"]] <- 2002
number_cols <- ncol_byname(dfUs$matrix_byname) %>%
print()
```
nrow\_byname *Get the number of rows in a "byname" matrix.*

## Description

The functionn gets the number of rows in a "byname" matrix, or for each "byname" matrix contained in a column of a data frame.

#### Usage

nrow\_byname(a)

## Arguments

a A matrix or a column of a data frame populated with "byname" matrices.

#### Value

The number of rows of the matrix, or a list containing the number of rows in each of the matrices contained in the column of a data frame.

```
productnames <- c("p1", "p2")
industrynames <- c("i1", "i2")
U \leq matrix(1:4, ncol = 2, dimnames = list(productnames, industrynames)) %>%
 setrowtype("Products") %>%
 setcoltype("Industries")
productnames <- c("p1", "p2")
industrynames \leq c("i1", "i2", "i3")U2 \le - matrix(1:3, ncol = length(industrynames),
           nrow = length(productnames), dimnames = list(productnames, industrynames)) %>%
 setrowtype("Products") %>%
 setcoltype("Industries")
productnames <- c("p1", "p2", "p3")
industrynames \leq c("i1", "i2", "i3", "i4")U3 \leq matrix(1:4, ncol = length(industrynames),
           nrow = length(productnames), dimnames = list(productnames, industrynames)) %>%
 setrowtype("Products") %>%
 setcoltype("Industries")
dfUs <- data.frame(
 year = numeric(),matrix\_byname = I(list())
```
organize\_args 59

```
)
dfUs[[1, "matrix_byname"]] <- U
dfUs[[2, "matrix_byname"]] <- U2
dfUs[[3, "matrix_byname"]] <- U3
dfUs[[1, "year"]] <- 2000
dfUs[[2, "year"]] <- 2001
dfUs[[3, "year"]] <- 2002
number_rows <- matsbyname::nrow_byname(dfUs$matrix_byname)
```
organize\_args *Organize binary arguments*

## Description

Organizes arguments of binary (2 arguments) \_byname functions. Actions performed are:

- if only one argument is a list, make the other argument also a list of equal length.
- if both arguments are lists, ensure that they are same length.
- if one argument is a matrix and the other is a constant, make the constant into a matrix.
- ensures that row and column types match for typematch\_margins.
- ensures that list item names match if both a and b are lists; no complaints are made if neither a nor b has names.
- completes and sorts the matrices.

## Usage

```
organize_args(a, b, match_type = "all", fill)
```
## Arguments

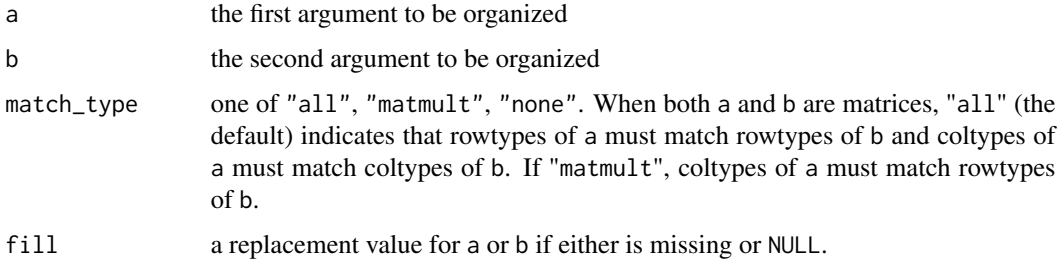

## Value

a list with two elements (named a and b) containing organized versions of the arguments

# Description

Gives the result of raising all elements of a matrix or list of matrices to a power.

### Usage

pow\_byname(a, pow)

### Arguments

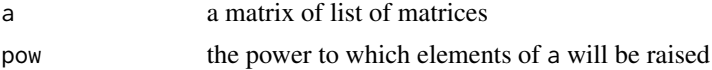

## Value

a with each element raised to pow

### Examples

```
library(dplyr)
pow_byname(2, 3)
m \leftarrow matrix(2, nrow = 2, ncol = 3, dimnames = list(paste@("r", 1:2), paste@("c", 1:3))) %>%
  setrowtype("rows") %>% setcoltype("cols")
pow_byname(m, 2)
DF \leftarrow data . frame(m = I(list()), pow = I(list())DF[[1, "m"]] <- m
DF[[2, "m"]] <- m
DF[[1, "pow"]] <- 0.5
DF[[2, "pow"] \le -1DF %>% mutate(
  sqrtm = pow_byname(m, 0.5),
  mtopow = pow_byname(m, pow)
\mathcal{L}
```
prepare\_.FUNdots *Prepare the* .FUNdots *argument for* \*apply\_byname *functions.*

# Description

This is a helper function for the various \*apply\_byname functions.

### Usage

prepare\_.FUNdots(a, .FUNdots)

### **Arguments**

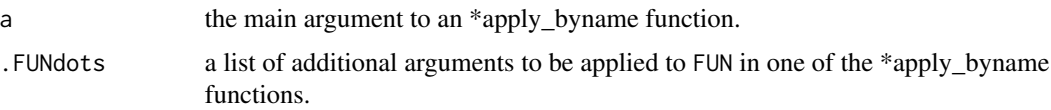

### Details

We have four cases between a and any single item of .FUNdots:

- both a and the item of .FUNdots are lists
	- if the item of .FUNdots (a list itself) has length different from 1 or length(a), throw an error
	- if the item of .FUNdots (a list itself) has length 1, replicate the single item to be a list of  $length = length(a)$
	- $-$  if the item of .FUNdots (a list itself) has length  $=$  length(a), use the item of .FUNdots as is
- a is a list but the item (argument) of .FUNdots is NOT a list
	- $-$  if the item of .FUNdots (which is not a list) has length  $!= 1$ , throw an error, because there is ambiguity how the item of .FUNdots should be treated.
	- if the item of .FUNdots (which is not a list) has length = 1, replicate that single item to be a list of length  $=$  length $(a)$
- a is NOT a list, but the item of .FUNdots IS a list
	- pass the argument along and hope for the best. This situation is probably an error. If so, it will become apparent soon.
- neither a nor the item of .FUNdots is a list
	- $-$  a should have length  $= 1$ , but a single matrix reports its length as the number of elements of the matrix. So, we can't check length in this situation.
	- the item of .FUNdots is assumed to have length 1 and passed along

### Value

a reconfigured version of .FUNdots, ready for use by an \*apply\_byname function.

- both a and the item of .FUNdots are lists
	- if the item of .FUNdots (a list itself) has length different from 1 or length(a), throw an error
	- if the item of .FUNdots (a list itself) has length 1, replicate the single item to be a list of  $length = length(a)$
	- if the item of .FUNdots (a list itself) has length = length(a), use the item of .FUNdots as is
- a is NOT a list, but the item of .FUNdots IS a list
	- pass the argument along and hope for the best. This situation is probably an error. If so, it will become apparent soon.
- a is a list but the item (argument) of .FUNdots is NOT a list This situation could be ambiguous. Let's say the list of a values has length 2, and an argument margin =  $c(1,2)$ . Should margin = 1 be applied to a[[1]] and margin = 2 be applied to a[[2]]? Or should margin =  $c(1, 2)$  be applied to both  $a[[1]]$  and  $a[[2]]$ ? This ambiguity should be handled by using the function prep\_vector\_arg() within the function that calls unaryapply\_byname(). For an example, see identize\_byname(). When the arguments are coming in from a data frame, there will be no ambiguity, but the information will not be coming .FUNdots[[i]] as a list. Optimizing for the data frame case, this function allows vectors of length equal to the length of the list a, interpreting such vectors as applying in sequence to each a in turn. So the algorithm is as follows:
	- if a non-NULL item of .FUNdots (which is not a list) has length other than 1 or length(a), throw an error.
	- if a non-NULL item of .FUNdots (which is not a list) has length = 1, replicate that single item to be a list of length  $=$  length $(a)$ .
	- if a non-NULL item of .FUNdots (which is not a list) has length = length(a), leave it as-is.
- neither a nor the item of .FUNdots is a list
	- $-$  a should have length  $= 1$ , but a single matrix reports its length as the number of elements of the matrix. So, we can't check length in this situation.
	- the item of .FUNdots is assumed to have length 1 and passed along

prep\_vector\_arg *Prepare a vector argument*

### Description

This is a helper function for many \*\_byname functions.

## Usage

```
prep_vector_arg(a, vector_arg)
```
### Arguments

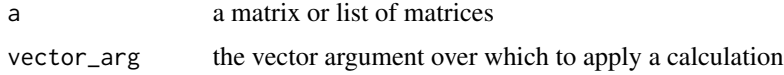

#### Details

It is potentially ambiguous to specify a vector or matrix argument, say, margin =  $c(1,2)$  when applying the  $*$ \_byname functions to unary list of a. Rather, one should specify, say, margin = list( $c(1, 2)$ ) to avoid ambiguity. If a is a list, vector\_arg is not a list and has length  $> 1$  and length not equal to the length of a, this function returns a list value for vector\_arg. If a is not a list and vector\_arg is a list, this function returns an un-recursive, unlisted version of vector\_arg.

Note that if vector\_arg is a single matrix, it is automatically enclosed by a list when a is a list.

# prodall\_byname 63

# Value

vector\_arg, possibly modified when a is a list

### Examples

```
m \leftarrow matrix(c(2, 2))matsbyname:::prep_vector_arg(list(m, m), vector_arg = c(1,2))
```
prodall\_byname *Product of all elements in a matrix*

# Description

This function is equivalent to a %>% rowprods\_byname() %>% colprods\_byname(), but returns a single numeric value instead of a 1x1 matrix.

## Usage

prodall\_byname(a)

### Arguments

a the matrix whose elements are to be multiplied

## Value

the product of all elements in a as a numeric.

```
library(dplyr)
M <- matrix(2, nrow=2, ncol=2, dimnames = list(paste0("i", 1:2), paste0("c", 1:2))) %>%
  setrowtype("Industry") %>% setcoltype("Product")
prodall_byname(M)
rowprods_byname(M) %>% colprods_byname
# Also works for lists
prodall_byname(list(M,M))
DF \leftarrow data . frame(M = I(list())DF[[1,"M"]] <- M
DF[[2,"M"]] <- M
prodall_byname(DF$M[[1]])
prodall_byname(DF$M)
res <- DF %>% mutate(
  prods = prodall_byname(M)
\lambdares$prods
```
### Description

Element-wise division of two matrices.

## Usage

quotient\_byname(dividend, divisor)

## Arguments

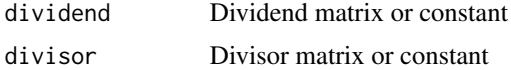

# Details

Performs a union and sorting of names of rows and columns for both dividend and divisor prior to element division. Zeroes are inserted for missing matrix elements. Doing so ensures that the dimensions of the dividend and divisor will be conformable.

### Value

A matrix representing the name-wise element quotient of dividend and divisor

```
library(dplyr)
quotient_byname(100, 50)
commoditynames <- c("c1", "c2")
industrynames <- c("i1", "i2")
U <- matrix(1:4, ncol = 2, dimnames = list(commoditynames, industrynames)) %>%
  setrowtype("Commodities") %>% setcoltype("Industries")
G <- matrix(rev(1:4), ncol = 2, dimnames = list(rev(commoditynames), rev(industrynames))) %>%
  setrowtype("Commodities") %>% setcoltype("Industries")
U / G # Non-sensical. Names aren't aligned
quotient_byname(U, G)
quotient_byname(U, 10)
quotient_byname(10, G)
# This also works with lists
quotient_byname(10, list(G,G))
quotient_byname(list(G,G), 10)
quotient_byname(list(U, U), list(G, G))
DF \le data.frame(U = I(list()), G = I(list()))
DF[[1,"U"]] <- U
DF[[2,"U"]] <- U
DF[[1,"G"]] <- G
DF[[2,"G"]] <- G
```

```
quotient_byname(DF$U, DF$G)
DF %>% mutate(elementquotients = quotient_byname(U, G))
```
rename\_to\_piece\_byname

*Rename matrix rows and columns by piece of row or column names*

#### Description

It can be convenient to rename rows or columns of matrices based on retaining only a piece of the row and/or column names. This function provides that capability.

## Usage

```
rename_to_piece_byname(
  a,
 piece,
 margin = c(1, 2),
 notation = RCLabels::bracket_notation,
 prepositions = RCLabels::prepositions
)
```
### Arguments

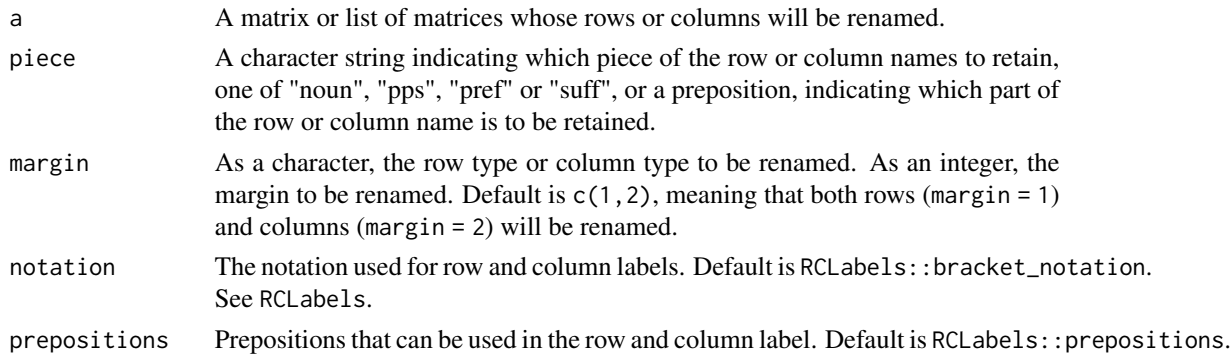

## Details

Internally, this function finds pieces of row and column names via the RCLabels package. piece can be anything that RCLabels::get\_piece() understands. Note that margin can be either an integer vector or a character vector. If margin is a character vector, it is interpreted as a row or column type, and margin\_from\_types\_byname() is called internally to resolve the integer margins of interest.

Note that if row and/or column type are present, the row and/or column type are also renamed according to piece.

### Value

A version of a with renamed rows and columns.

### Examples

```
m \leq matrix(c(1, 2,
              3, 4,
              5, 6), nrow = 3, byrow = TRUE,
            dimnames = list(c("a -> b", "r2", "r3"), c("a -> b", "c -> d")))
m
rename_to_piece_byname(m, piece = "pref", notation = RCLabels::arrow_notation)
m2 <- m %>%
  setrowtype("rows") %>% setcoltype("cols")
m2
rename_to_piece_byname(m2, piece = "pref", margin = "rows",
                       notation = RCLabels::arrow_notation)
rename_to_piece_byname(m2, piece = "suff", margin = "rows",
                       notation = RCLabels::arrow_notation)
```
rename\_to\_pref\_suff\_byname

*Rename matrix rows and columns by prefix and suffix*

## **Description**

[Superseded] It can be convenient to rename rows or columns of matrices based on retaining prefixes or suffixes. This function provides that capability.

#### Usage

```
rename_to_pref_suff_byname(a, keep, margin = c(1, 2), notation)
```
#### Arguments

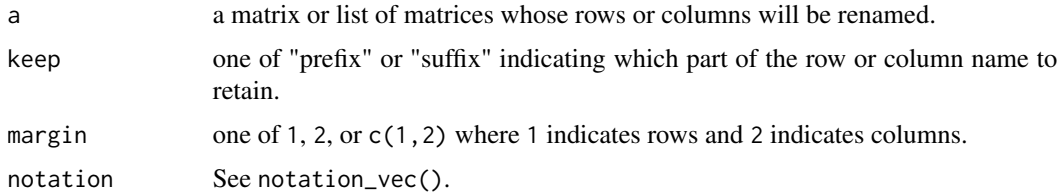

## Details

A prefix is defined by an opening string (prefix\_open) and a closing string (prefix\_close). A suffix is defined by an opening string (suffix\_open) and a closing string (suffix\_close). If sep is provided and none of prefix\_open, prefix\_close, suffix\_open, and suffix\_close are provided, default arguments become: \* prefix\_open: "", \* prefix\_close: sep, \* suffix\_open: sep, and \* suffix\_close: "".

The keep parameter tells which portion to retain (prefixes or suffixes),

If prefixes or suffixes are not found in a row and/or column name, that name is unchanged.

## Value

a with potentially different row or column names.

## Examples

```
# This function is superseded.
# Instead, use `rename_to_pieces_byname()`.
# For example:
m \leq - matrix(c(1, 2,
              3, 4,
              5, 6), nrow = 3, byrow = TRUE,
            dimnames = list(c("a -> b", "r2", "r3"), c("a -> b", "c -> d"))m
rename_to_piece_byname(m, piece = "pref", notation = RCLabels::arrow_notation)
# Note, labels are lost, because some labels are missing a suffix.
rename_to_piece_byname(m, piece = "suff", notation = RCLabels::arrow_notation)
# Original documentation:
rename_to_pref_suff_byname(m, keep = "pref", notation = RCLabels::arrow_notation)
rename_to_pref_suff_byname(m, keep = "suff", notation = RCLabels::arrow_notation)
```
replaceNaN\_byname *Replace NaN values with a value*

### Description

In a matrix or within matrices in a list, replace all NaN matrix values with val.

### Usage

```
replaceNaN_byname(a, val = 0)
```
# Arguments

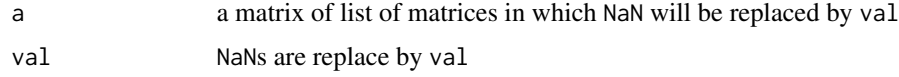

## Value

a matrix or list of matrices in which all NaN are replaced by val

```
suppressWarnings(a <- matrix(c(1, sqrt(-1))))
replaceNaN_byname(a)
replaceNaN_byname(a, 42)
```
# Description

Calculates row products (the product of all elements in a row) for a matrix. An optional colname for the resulting column vector can be supplied. If colname is NULL or NA (the default), the column name is set to the column type as given by coltype(a).

#### Usage

```
rowprods_byname(a, colname = NA)
```
## Arguments

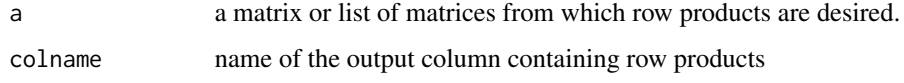

## Value

a column vector of type matrix containing the row products of a

```
library(dplyr)
M \leftarrow \text{matrix}(c(1:6), \text{ ncol} = 2, \text{ dimnames} = list(paste0("i", 3:1), \text{ paste0}("c", 1:2))) %setrowtype("Industries") %>% setcoltype("Products")
rowprods_byname(M)
rowprods_byname(M, "E.ktoe")
# This also works with lists
rowprods_byname(list(M, M))
rowprods_byname(list(M, M), "E.ktoe")
rowprods_byname(list(M, M), NA)
rowprods_byname(list(M, M), NULL)
DF \leq data.frame(M = I(list()))
DF[[1,"M"]] <- M
DF[[2,"M"]] <- M
rowprods_byname(DF$M[[1]])
rowprods_byname(DF$M)
ans <- DF %>% mutate(rs = rowprods_byname(M))
ans
ans$rs[[1]]
# Nonsensical
## Not run: rowprods_byname(NULL)
```
### Description

Calculates row sums for a matrix by post-multiplying by an identity vector (containing all 1's). In contrast to rowSums (which returns a numeric result), the return value from rowsums\_byname is a matrix. An optional colname for the resulting column vector can be supplied. If colname is NULL or NA (the default), the column name is set to the column type as given by coltype(a). If colname is set to NULL, the column name is returned empty.

## Usage

rowsums\_byname(a, colname = NA)

### Arguments

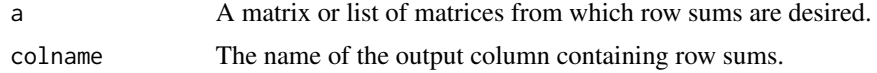

### Value

A column vector of type matrix containing the row sums of m

#### Examples

```
library(dplyr)
m \leq - matrix(c(1:6), ncol = 2, dimnames = list(paste0("i", 3:1), paste0("c", 1:2))) %>%
  setrowtype("Industries") %>% setcoltype("Commodities")
m
rowsums_byname(m)
rowsums_byname(m, "E.ktoe")
# This also works with lists
rowsums_byname(list(m, m))
rowsums_byname(list(m, m), "E.ktoe")
rowsums_byname(list(m, m), NA)
rowsums_byname(list(m, m), NULL)
DF \leq data.frame(m = I(list()))
DF[[1,"m"]] <- m
DF[[2,"m"]] <- m
rowsums_byname(DF$m[[1]])
rowsums_byname(DF$m)
ans <- DF %>% mutate(rs = rowsums_byname(m))
ans
ans$rs[[1]]
# Nonsensical
```
## Not run: rowsums\_byname(NULL)

rowtype *Row type*

# Description

Extracts row type of a.

# Usage

rowtype(a)

## Arguments

a the object from which you want to extract row types

## Value

the row type of a

# Examples

```
library(dplyr)
commoditynames <- c("c1", "c2")
industrynames <- c("i1", "i2")
U \leq matrix(1:4, ncol = 2, dimnames = list(commoditynames, industrynames)) %>%
  setrowtype(rowtype = "Commodities") %>% setcoltype("Industries")
rowtype(U)
# This also works for lists
rowtype(list(U,U))
```
samestructure\_byname *Test whether matrices or lists of matrices have same structure*

## Description

Matrices are said to have the same structure if row and column types are identical and if row and column names are identical. Values can be different.

## Usage

```
samestructure_byname(..., .summarise = FALSE)
```
## Arguments

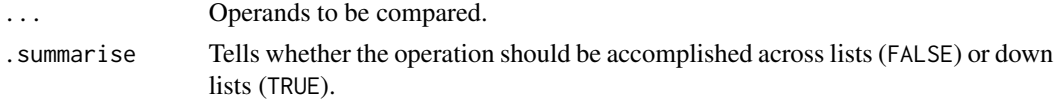

select\_cols\_byname 71

## Value

TRUE if all operands have the same structure, FALSE otherwise.

## Examples

```
samestructure_byname(2, 2)
productnames <- c("p1", "p2")
industrynames <- c("i1", "i2")
U <- matrix(1:4, ncol = 2, dimnames = list(productnames, industrynames)) %>%
  setrowtype("Products") %>% setcoltype("Industries")
samestructure_byname(U, U)
samestructure_byname(U, U %>% setrowtype("row"))
samestructure_byname(U %>% setcoltype("col"), U)
# Also works with lists
samestructure_byname(list(U, U), list(U, U))
```
select\_cols\_byname *Select columns of a matrix (or list of matrices) by name*

### **Description**

Arguments indicate which columns are to be retained and which are to be removed. For maximum flexibility, arguments are extended regex patterns that are matched against column names.

### Usage

```
select_cols_byname(a, retain_pattern = "$^", remove_pattern = "$^")
```
### Arguments

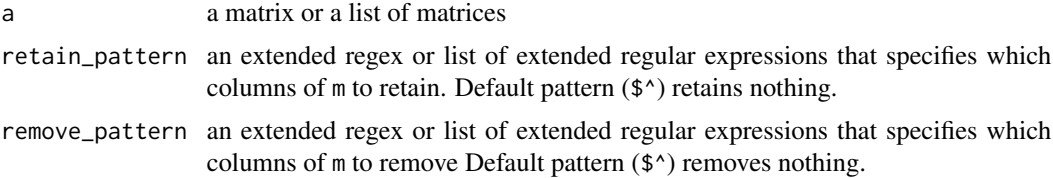

### Details

If a is NULL, NULL is returned.

Patterns are compared against column names using extended regex. If no column names of a match the retain\_pattern, NULL is returned. If no column names of a match the remove\_pattern, a is returned.

Retaining columns takes precedence over removing columns, always.

Some typical patterns are:

• ^Electricity\$|^Oil\$: column names that are EXACTLY Electricity or Oil.

- ^Electricity|^Oil: column names that START WITH Electricity or Oil.
- Electricity|Oil: column names that CONTAIN Electricity or Oil anywhere within them.

Given a list of column names, a pattern can be constructed easily using the make\_pattern function.

RCLabels::make\_or\_pattern() escapes regex strings using Hmisc::escaprRegex(). This function assumes that retain\_pattern and remove\_pattern have already been suitably escaped.

Note that the default retain\_pattern and remove\_pattern  $(\frac{2}{3})$  retain nothing and remove nothing.

Note that if all columns are removed from a, NULL is returned.

## Value

a matrix that is a subset of a with columns selected by retain\_pattern and remove\_pattern.

### Examples

```
m <- matrix(1:16, ncol = 4, dimnames=list(c(paste0("i", 1:4)), paste0("p", 1:4))) %>%
 setrowtype("Industries") %>% setcoltype("Commodities")
select_cols_byname(m,
                   retain_pattern = RCLabels::make_or_pattern(c("p1", "p4"),
                   pattern_type = "exact"))
select_cols_byname(m,
                   remove_pattern = RCLabels::make_or_pattern(c("p1", "p3"),
                  pattern_type = "exact"))
# Also works for lists and data frames
select_cols_byname(list(m,m), retain_pattern = "^p1$|^p4$")
```
select\_rows\_byname *Select (or de-select) rows of a matrix (or list of matrices) by name*

### Description

Arguments indicate which rows are to be retained and which are to be removed. For maximum flexibility, arguments are extended regex patterns that are matched against row names.

### Usage

```
select_rows_byname(a, retain_pattern = "$^", remove_pattern = "$^")
```
#### **Arguments**

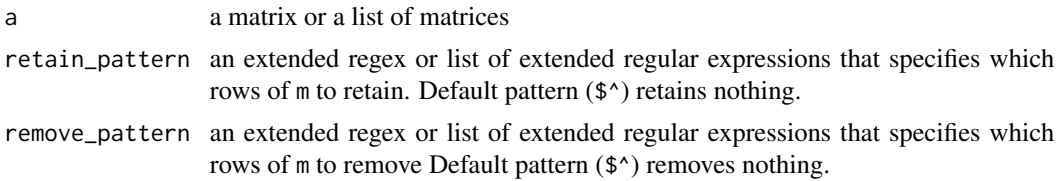
#### <span id="page-72-0"></span>Details

If a is NULL, NULL is returned.

Patterns are compared against row names using extended regex. If no row names of m match the retain\_pattern, NULL is returned. If no row names of m match the remove\_pattern, m is returned. Note that the default retain\_pattern and remove\_pattern ( $\mathcal{F}^{\wedge}$ ) retain nothing and remove nothing.

Retaining rows takes precedence over removing rows, always.

Some typical patterns are:

- ^Electricity\$|^Oil\$: row names that are EXACTLY Electricity or EXACTLY 0il.
- ^Electricity|^Oil: row names that START WITH Electricity or START WITH Oil.
- Electricity|Oil: row names that CONTAIN Electricity or CONTAIN Oil anywhere within them.

Given a list of row names, a pattern can be constructed easily using the make\_pattern function. RCLabels::make\_or\_pattern() escapes regex strings using Hmisc::escapeRegex(). This function assumes that retain\_pattern and remove\_pattern have already been suitably escaped.

Note that if all rows are removed from a, NULL is returned.

# Value

a matrix that is a subset of m with rows selected by retain\_pattern and remove\_pattern.

#### Examples

```
m <- matrix(1:16, ncol = 4, dimnames=list(c(paste0("i", 1:4)), paste0("p", 1:4))) %>%
 setrowtype("Industries") %>% setcoltype("Commodities")
select_rows_byname(m,
                   retain_pattern = RCLabels::make_or_pattern(c("i1", "i4"),
                   pattern_type = "exact"))
select_rows_byname(m,
                   remove_pattern = RCLabels::make_or_pattern(c("i1", "i3"),
                   pattern_type = "exact"))
# Also works for lists and data frames
select_rows_byname(list(m,m), retain_pattern = "^i1$|^i4$")
```
setcolnames\_byname *Sets column names*

## Description

Sets column names in a way that is amenable to use in piping operations in a functional programming way. if a is NULL, NULL is returned. If a is a constant, it is converted to a matrix and colnames are applied. If a is a matrix, colnames should be a vector of new column names that is as long as the number of columns in a. If a is a list of matrices, colnames can also be a list, and it should be as long as a. Or colnames can be a vector of column names which will be applied to every matrix in the list of a. Each item in the list should be a vector containing column names for the corresponding matrix in a.

# <span id="page-73-0"></span>Usage

setcolnames\_byname(a, colnames)

# Arguments

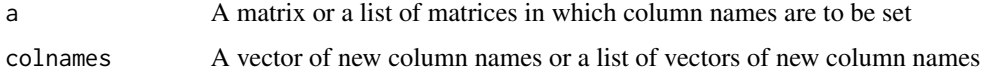

# Value

a copy of a with new column names

# Examples

```
m \le m matrix(c(1:6), nrow = 2, dimnames = list(paste0("i", 1:2), paste0("c", 1:3))) %>%
  setrowtype("Industries") %>% setcoltype("Commodities")
setcolnames_byname(m, c("a", "b", "c"))
```
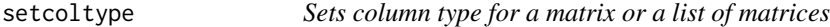

# Description

This function is a wrapper for attr so that setting can be accomplished by the pipe operator (%>%). Column types are strings stored in the coltype attribute.

# Usage

```
setcoltype(a, coltype)
```
# Arguments

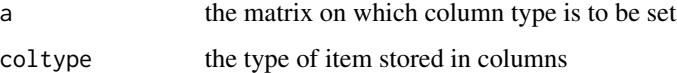

# Details

#' If is.null(coltype), the coltype attribute is deleted and subsequent calls to coltype will return NULL.

#### Value

a with coltype attribute set.

# <span id="page-74-0"></span>setrownames\_byname 75

## Examples

```
library(dplyr)
commoditynames <- c("c1", "c2")
industrynames <- c("i1", "i2")
U \leftarrow matrix(1:4, ncol = 2, dimnames = list(commoditynames, industrynames))
U %>% setcoltype("Industries")
# This also works for lists
setcoltype(list(U,U), coltype = "Industries")
setcoltype(list(U,U), coltype = list("Industries", "Industries"))
DF \le data.frame(U = I(list()))
DF[[1,"U"]] <- U
DF[[2,"U"]] <- U
setcoltype(DF$U, "Industries")
DF <- DF %>% mutate(newcol = setcoltype(U, "Industries"))
DF$newcol[[1]]
DF$newcol[[2]]
```
setrownames\_byname *Sets row names*

#### Description

Sets row names in a way that is amenable to use in piping operations in a functional programming way. If a is NULL, NULL is returned. If a is a constant, it is converted to a matrix and rownames are applied. If a is a matrix, rownames should be a vector of new row names that is as long as the number of rows in a. If a is a list of matrices, rownames can also be a list, and it should be as long a. Or rownames can be a vector of row names which will be applied to every matrix in the list of a. Each item in the list should be a vector containing row names for the corresponding matrix in a.

# Usage

```
setrownames_byname(a, rownames)
```
# Arguments

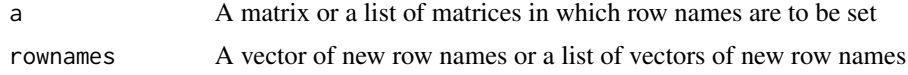

#### Value

a copy of m with new row names

```
library(dplyr)
m \leq - matrix(c(1:6), nrow = 2, dimnames = list(paste0("i", 1:2), paste0("c", 1:3))) %>%
  setrowtype("Industries") %>% setcoltype("Commodities")
setrownames_byname(m, c("a", "b"))
```

```
setrownames_byname(m %>% setrowtype("Industries") %>% setcoltype("Commodities"), c("c", "d"))
m %>% setrownames_byname(NULL)
m %>% setrownames_byname(c(NA, NA))
2 %>% setrownames_byname("row")
# This also works for lists
setrownames_byname(list(m,m), list(c("a", "b")))
DF \le data.frame(m = I(list()))
DF[[1,"m"]] <- m
DF[[2,"m"]] <- m
setrownames_byname(DF$m, list(c("r1", "r2")))
setrownames_byname(DF$m, list(c("c", "d")))
DF <- DF %>% mutate(m = setrownames_byname(m, list(c("r1", "r2"))))
DF$m[[1]]
```
setrowtype *Sets row type for a matrix or a list of matrices*

# Description

This function is a wrapper for attr so that setting can be accomplished by the pipe operator (%>%). Row types are strings stored in the rowtype attribute.

#### Usage

setrowtype(a, rowtype)

#### Arguments

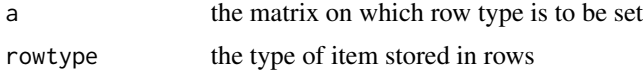

#### Details

If is.null(rowtype), the rowtype attribute is deleted and subsequent calls to rowtype will return NULL.

# Value

a with rowtype attribute set to rowtype.

```
library(dplyr)
commoditynames <- c("c1", "c2")
industrynames <- c("i1", "i2")
U \leq - matrix(1:4, ncol = 2, dimnames = list(commoditynames, industrynames))
U %>% setrowtype("Commodities")
# This also works for lists
setrowtype(list(U,U), rowtype = "Commodities")
```
<span id="page-75-0"></span>

# <span id="page-76-0"></span>sort\_rows\_cols 77

```
setrowtype(list(U,U), rowtype = list("Commodities", "Commodities"))
DF \leq data.frame(U = I(list()))
DF[[1,"U"]] <- U
DF[[2,"U"]] <- U
setrowtype(DF$U, "Commodities")
DF <- DF %>% mutate(newcol = setrowtype(U, "Commodities"))
DF$newcol[[1]]
DF$newcol[[2]]
```
sort\_rows\_cols *Sorts rows and columns of a matrix*

# Description

Checks that row names are unique and that column names are unique. Then, sorts the rows and columns in a way that ensures any other matrix with the same row and column names will have the same order.

# Usage

sort\_rows\_cols(a, margin =  $c(1, 2)$ , roworder = NA, colorder = NA)

# Arguments

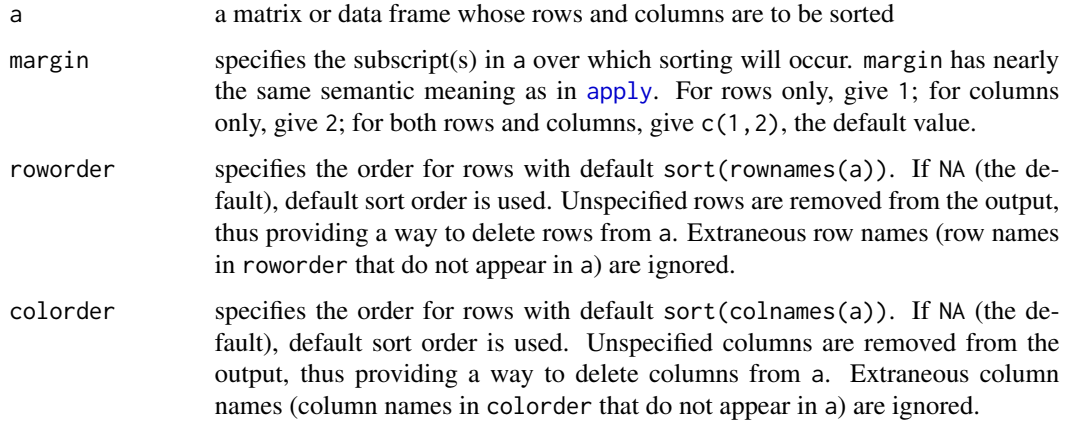

#### Details

Default sort order is given by base::sort() with decreasing = FALSE.

#### Value

A modified version of a with sorted rows and columns

#### Examples

```
m \leq - matrix(c(1:6), nrow=3, dimnames = list(c("r3", "r5", "r1"), c("c4", "c2")))
sort_rows_cols(m)
sort_rows_cols(t(m))
sort_rows_cols(m, margin=1) # Sorts rows
sort_rows_cols(m, margin=2) # Sorts columns
v <- matrix(c(1:5), ncol=1, dimnames=list(rev(paste0("r", 1:5)), "c1")) # Column vector
sort_rows_cols(v)
sort_rows_cols(v, margin = 1) # Sorts rows
sort_rows_cols(v, margin = 2) # No effect: only one column
r \leq - matrix(c(1:4), nrow=1, dimnames=list("r1", rev(paste0("c", 1:4)))) # Row vector
sort_rows_cols(r) # Sorts columns
n \leq - matrix(c(1,2), nrow = 1, dimnames = list(NULL, c("c2", "c1"))) # No row name
sort_rows_cols(n) # Sorts columns, because only one row.
# Also works with lists
sort_rows_cols(list(m,m)) # Sorts rows and columns for both m's.
# Sort rows only for first one, sort rows and columns for second one.
# Row order is applied to all m's. Column order is natural.
sort_rows_cols(a = list(m,m), margin = 1, roworder = list(c("r5", "r3", "r1")))
# Columns are sorted as default, because no colorder is given.
# roworder is ignored.
sort_rows_cols(a = list(m,m), margin = 2, roworder = list(c("r5", "r3", "r1")))
# Both columns and rows sorted, rows by the list, columns in natural order.
sort_{rows\_cols(a = list(m,m), margin = c(1,2), roworder = list(c("r5", "r3", "r1"))
```
sumall\_byname *Sum of all elements in a matrix*

# Description

This function is equivalent to a %>% rowsums\_byname() %>% colsums\_byname(), but returns a single numeric value instead of a 1x1 matrix.

#### Usage

```
sumall_byname(a)
```
## Arguments

a the matrix whose elements are to be summed

# Value

the sum of all elements in a as a numeric

<span id="page-77-0"></span>

# <span id="page-78-0"></span>sum\_byname 79

#### Examples

```
library(dplyr)
m \le m matrix(2, nrow=2, ncol=2, dimnames = list(paste0("i", 1:2), paste0("c", 1:2))) %\gg%
 setrowtype("Industry") %>% setcoltype("Commodity")
sumall byname(m)
rowsums_byname(m) %>% colsums_byname
# Also works for lists
sumall_byname(list(m,m))
DF \leq data.frame(m = I(list()))
DF[[1,"m"]] <- m
DF[[2,"m"]] <- m
sumall_byname(DF$m[[1]])
sumall_byname(DF$m)
res <- DF %>% mutate(
 sums = sumall_byname(m)
)
res$sums
```
sum\_byname *Name-wise addition of matrices*

#### Description

Performs a union and sorting of addend and augend row and column names prior to summation. Zeroes are inserted for missing matrix elements. Treats missing or NULL operands as 0.

#### Usage

sum\_byname(..., .summarise = FALSE)

#### Arguments

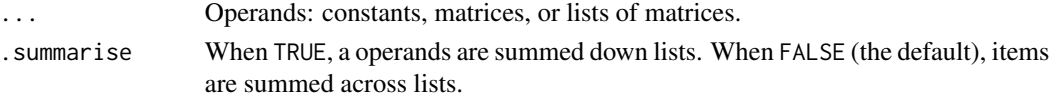

## Details

For this function, a list of lists of operands is ambiguous. Should the operands be summed across lists (first items summed across all lists, second items summed across all list, etc.) or should each list be summed along each list? In the first case, the return object will have length equal to the length of the lists in the ... argument. In the second case, the return object will have length equal to the number of lists in the ... argument. The first case is like summing across rows of a data frame. The second case is like summing down columns of a data frame. The summarise argument distinguishes between these two cases. The default value for summarise is FALSE, giving the first behavior. Set summarise to TRUE to cause this function to act like dplyr::summarise() for its list of arguments. If .summarise = TRUE, the data value is guaranteed to be a list. If the call to sum\_byname(.summarise = TRUE) is made in the context of a data frame, the column returned is guaranteed to be a list column. See the aggregation vignette for additional details and examples.

#### Value

A matrix representing the name-wise sum of arguments.

```
library(dplyr)
sum_byname(2, 2)
sum_byname(2, 2, 2)
sum_byname(2, 2, -2, -2)
productnames <- c("p1", "p2")
industrynames <- c("i1", "i2")
U \leq matrix(1:4, ncol = 2, dimnames = list(productnames, industrynames)) %>%
  setrowtype("Products") %>% setcoltype("Industries")
Y <- matrix(1:4, ncol = 2, dimnames = list(rev(productnames), rev(industrynames))) %>%
  setrowtype("Products") %>% setcoltype("Industries")
sum_byname(U, 100)
sum_byname(200, Y)
U + Y # Non-sensical. Row and column names not respected.
sum_byname(U, U)
sum_byname(U, Y)
sum_byname(U, U, Y, Y)
V \le matrix(1:4, ncol = 2, dimnames = list(industrynames, productnames)) %>%
  setrowtype("Industries") %>% setcoltype("Products")
U + V # row and column names are non-sensical and blindly taken from first argument (U)
## Not run: sum_byname(U, V) # Fails, because row and column types are different
# This also works with lists
sum_byname(list(U,U), list(Y,Y))
sum_byname(list(U,U), list(100,100))
sum_byname(list(U,U), as.list(rep_len(100, 2)))
DF \le data.frame(U = I(list()), Y = I(list()))
DF[[1,"U"]] <- U
DF[[2,"U"]] <- U
DF[[1,"Y"]] <- Y
DF[[2,"Y"]] <- Y
sum_byname(DF$U, DF$Y)
DF %>% mutate(sums = sum_byname(U, Y))
sum_byname(U) # If only one argument, return it.
sum_byname(2, NULL) # Gives 2
sum_byname(2, NA) # Gives NA
sum_byname(NULL, 1) # Gives 1
sum_byname(list(NULL, 1), list(1, 1))
DF2 \leq data.frame(U = I(list()), Y = I(list()))
DF2[[1,"U"]] <- NULL
DF2[[2,"U"]] <- U
DF2[[1,"Y"]] <- Y
DF2[[2,"Y"]] <- Y
sum_byname(DF2$U, DF2$Y)
DF3 \le -DF2 %>% mutate(sums = sum_byname(U, Y))
DF<sub>3</sub>
DF3$sums[[1]]
DF3$sums[[2]]
```
<span id="page-80-0"></span>switch\_notation\_byname

*Change row and column name notation*

# Description

This function switches matrix row and/or column names from one type of notation to another based on the from and to arguments. Optionally, prefix and suffix can be flipped.

# Usage

```
switch_notation_byname(a, margin = c(1, 2), from, to, flip = FALSE)
```
## **Arguments**

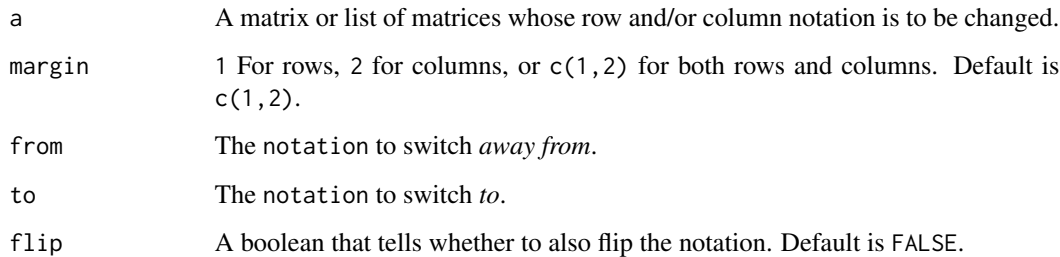

# Value

Matrices with row and column names with switched notation, per arguments.

```
m <- matrix(c(1, 2,3, 4), nrow = 2, ncol = 2, byrow = TRUE,
            dimnames = list(c("b [a]", "d [c]"), c("f [e]", "h [g]"))) %>%
  setrowtype("Products [Industries]") %>% setcoltype("Industries [Products]")
m
switch_notation_byname(m, from = RCLabels::bracket_notation, to = RCLabels::arrow_notation,
                       flip = TRUE)
# Also works for lists.
# Note that margin must be specified as a list here.
switch_notation_byname(list(m, m), margin = list(c(1, 2)),
                       from = RCLabels::bracket_notation,
                       to = RCLabels::arrow_notation, flip = TRUE)
```
<span id="page-81-0"></span>transpose\_byname *Transpose a matrix by name*

# Description

Gives the transpose of a matrix or list of matrices

#### Usage

transpose\_byname(a)

# Arguments

a the matrix to be transposed

# Value

the transposed matrix

## Examples

```
m \leftarrow matrix(c(11, 21, 31, 12, 22, 32), ncol = 2, dimnames = list(paste0("i", 1:3), paste0("c", 1:2))) %>\setrowtype("Industry") %>% setcoltype("Commodity")
transpose_byname(m)
transpose_byname(list(m,m))
```
trim\_rows\_cols *Trim rows and/or columns from a matrix*

#### Description

By default, the matsbyname package expends matrices with  $\theta$  rows or columns prior to matrix operations to ensure that rows and columns match. There are times when trimming rows or columns is preferred over the default behavior. This function trims rows or columns in a to match the rows or columns of mat. The return value will have rows or columns of a removed if they do not appear in mat.

## Usage

```
trim_rows_cols(
  a = NULL,
 mat = NULL,margin = c(1, 2),
  warn_if_a_incomplete = TRUE,
  a<sup>-piece = "all",</sup>
  mat_piece = "all",
```

```
notation = RCLabels::bracket_notation,
 prepositions = RCLabels::prepositions
\lambda
```
#### Arguments

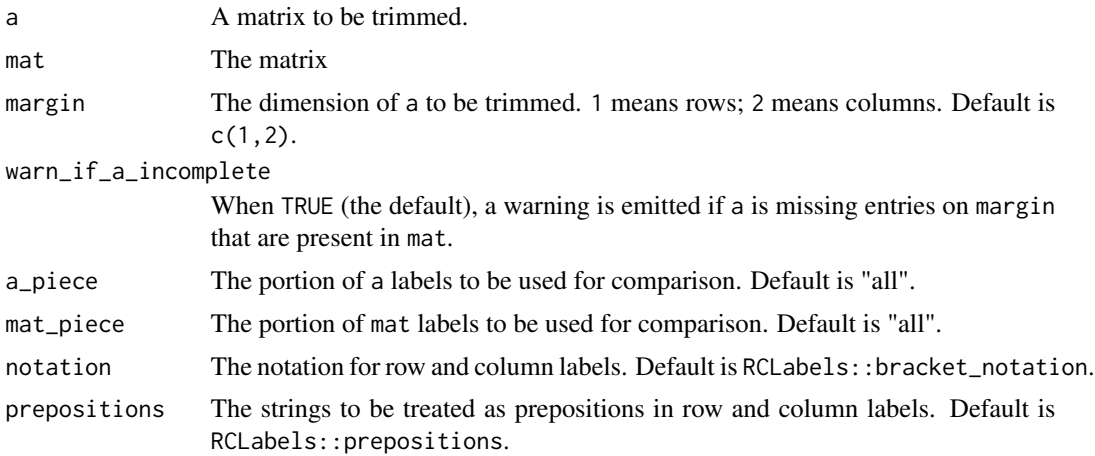

#### Details

If a is NULL, NULL is returned. If mat is NULL, a is returned unmodified. If mat has NULL dimnames, a is returned unmodified. If mat has NULL for dimnames on margin, an error is returned.

A common use case for this function is to trim a, because it has too many entries on margins compared to mat. This trimming will result in a smaller result for any mathematical operations involving a and mat. Typically, a should cover all the entries in mat on margin. Thus, by default, this function warns if a is missing entries on margin that are present in mat. To turn off this checking behavior, set warn\_if\_a\_incomplete = FALSE.

a\_piece and mat\_piece control which part of row and column names are compared before trimming. The default values for a\_piece and mat\_piece are "all", meaning that the entire label should be matched. Other options for a\_piece and mat\_piece are "pref" and "suff", which will match the prefix or suffix of the labels. Alternatively, prepositions can be given such that objects of prepositions will be matched. Examples include "from" or "in".

#### Value

Matrix a with rows or columns trimmed to match mat.

#### See Also

RCLabels::get\_piece(), which is used internally.

```
a \leftarrow matrix(c(1, 2, 3,4, 5, 6,
               7, 8, 9), nrow = 3, ncol = 3, byrow = TRUE,
```

```
dimnames = list(c("r1", "r2", "r3"), c("c1", "c2", "c3"))) %>%
setrowtype("rowtype") %>% setcoltype("coltype")
mat \leq matrix(c(1, 2, 3,
                4, 5, 6), nrow = 2, ncol = 3, byrow = TRUE,
            dimnames = list(c("r1", "bogus"), c("c1", "bogus", "c2"))) %>%
setrowtype("rowtype") %>% setcoltype("coltype")
trim_rows_cols(a, mat, margin = 1)
trim_rows_cols(a, mat, margin = 2)
trim_rows_cols(a, mat)
```
unaryapply\_byname *Apply a unary function by name*

### Description

FUN is applied to a using additional arguments .FUNdots to FUN. If a is a list, the names of a are applied to the output.

## Usage

```
unaryapply_byname(
  FUN,
  a,
  .FUNdots = NULL,
  rowcoltypes = c("all", "transpose", "row", "col", "none")
\lambda
```
# Arguments

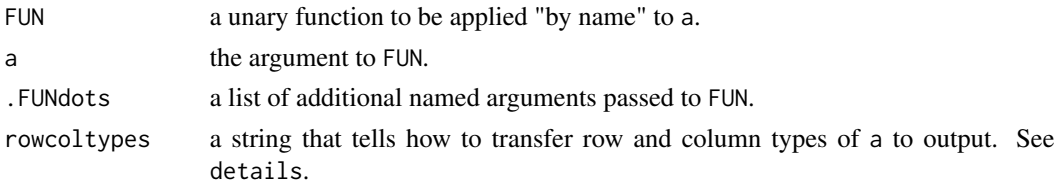

## Details

Note that .FUNdots can be a rectangular two-dimensional list of arguments to FUN. If so, .FUNdots is interpreted as follows:

- The first dimension of .FUNdots contains named arguments to FUN.
- The second dimension of .FUNdots contains unique values of the named arguments to be applied along the list that is a.

The length of the first dimension of .FUNdots is the number of arguments supplied to FUN. The length of the second dimension of .FUNdots must be equal to the length of a.

See prepare\_.FUNdots() for more details on the .FUNdots argument.

Options for the rowcoltypes argument are:

- <span id="page-84-0"></span>• "all": transfer both row and column types of a directly to output.
- "transpose": rowtype of a becomes coltype of output; coltype of a becomes rowtype of output. "transpose" is helpful for FUNs that transpose a upon output.
- "row": rowtype of a becomes both rowtype and coltype of output.
- "col": coltype of a becomes both rowtype and coltype of output.
- "none": rowtype and coltype not set by unaryapply\_byname. Rather, FUN will set rowtype and coltype.

Note that rowcoltypes should not be a vector or list of strings. Rather, it should be a single string.

# Value

the result of applying FUN "by name" to a.

#### Examples

```
productnames <- c("p1", "p2")
industrynames <- c("i1", "i2")
U \leq matrix(1:4, ncol = 2, dimnames = list(productnames, industrynames)) %\gg%
 setrowtype("Products") %>% setcoltype("Industries")
difference_byname(0, U)
unaryapply_byname(`-`, U)
```
vectorize\_byname *Vectorize a matrix*

# Description

Converts a matrix into a column vector. Each element of the matrix becomes an entry in the column vector, with rows named via the notation argument. Callers may want to transpose the matrix first with transpose\_byname().

#### Usage

vectorize\_byname(a, notation)

#### Arguments

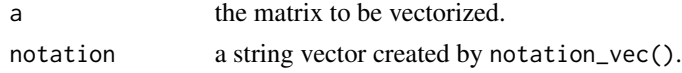

# **Details**

The notation argument is also applied to rowtype and coltype attributes.

# Value

a column vector containing all elements of a, with row names assigned as "rowname sep colname".

## Examples

```
m \leq - matrix(c(1, 5,
              4, 5),
            nrow = 2, ncol = 2, byrow = TRUE,
            dimnames = list(c("p1", "p2"), c("i1", "i2"))) %>%
  setrowtype("Products") %>% setcoltype("Industries")
m
vectorize_byname(m, notation = RCLabels::arrow_notation)
# If a single number is provided, the number will be returned as a 1x1 column vector
# with some additional attributes.
vectorize_byname(42, notation = RCLabels::arrow_notation)
attributes(vectorize_byname(42, notation = RCLabels::arrow_notation))
```
vec\_from\_store\_byname *Create a vector with labels from a matrix and values from a vector store*

### Description

When a matrix is multiplied by a vector byname, naming can be tricky. There are times when pieces of the vector labels should be matched to pieces of the matrix labels. This function helps by performing the matching byname. For this function, vector v is considered a store of values from which the output vector is created using special matching rules between a and v.

## Usage

```
vec_from_store_byname(
 a,
  v,
  a<sup>-</sup>piece = "all",v_piece = "all",colname = NULL,
  column = TRUE,
  notation = if (is.list(a)) { list(RCLabels::bracket_notation) } else {
    RCLabels::bracket_notation },
 prepositions = if (is.list(a)) { list(RCLabels::prepositions) } else {
    RCLabels::prepositions }
)
```
#### **Arguments**

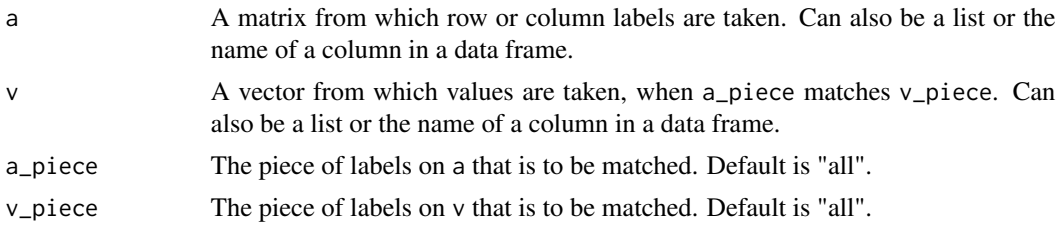

<span id="page-85-0"></span>

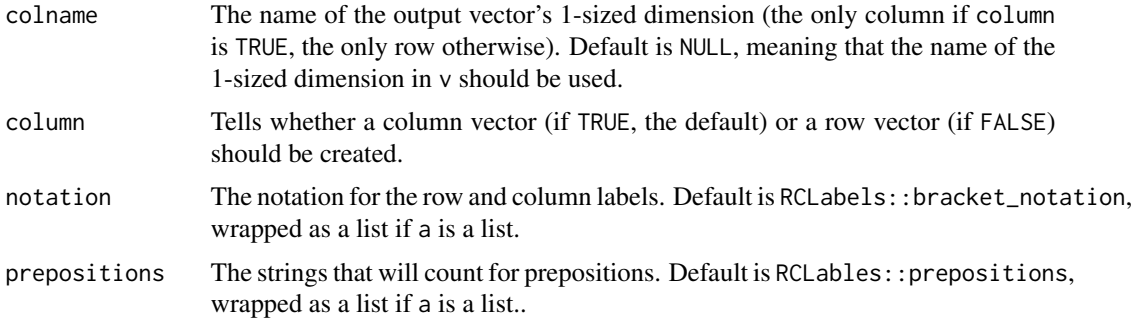

# Details

The output of this function is a vector (a column vector if column is TRUE, the default; a row vector if column is  $FALEE$ ). The label of the size  $= 1$  dimension is taken from colname (so named, because the default is to return a column vector). The labels of the long dimension are taken from matrix a (the row names of a if column is TRUE; the column names of a if column is FALSE). The values of the output vector are obtained from v when a\_piece matches v\_piece using the RCLabels package. The v\_pieces of v must be unique. The default values for a\_piece and v\_piece are "all", meaning that the entire label should be matched. Other options for a\_piece and  $v$ \_piece are "pref" and "suff", which will match the prefix or suffix of the labels. Alternatively, prepositions can be given such that objects of prepositions will be matched. Examples include "from" or "in". Row and column types from  $\nu$  are applied to the output. If the piece given in a\_piece is not present in row or column names of a, NA\_real\_ is returned. If the piece given in v\_piece is not present in row or column names of v, NA\_real\_ is returned.

Note that notation and prepositions should be lists if a is a list but a single value otherwise. The default values of notation and prepositions take care of this requirement, switching on the type of a (list or not).

#### Value

A vector with names from a and values from v.

```
a \leq matrix(42, nrow = 3, ncol = 5,
            dimnames = list(c("Electricity [from b in c]",
                               "Coal [from e in f]",
                               "Crude oil [from Production in USA]"),
                             c("Main activity producer electricity plants",
                               "Wind turbines",
                               "Oil refineries",
                               "Coal mines",
                               "Automobiles"))) %>%
 setrowtype("Product") %>% setcoltype("Industry")
a
v \le matrix(1:7, nrow = 7, ncol = 1,
            dimnames = list(c("Electricity",
                               "Peat",
                               "Hydro",
```

```
"Crude oil",
                               "Coal",
                               "Hard coal (if no detail)",
                               "Brown coal"),
                             "phi")) %>%
  setrowtype("Product") %>% setcoltype("phi")
v
vec_from_store_byname(a, v, a_piece = "pref")
vec_from_store_byname(a, v, a_piece = "noun")
v2 \le matrix(1:7, nrow = 7, ncol = 1,
             dimnames = list(c("Electricity",
                                "Peat",
                                "USA",
                                "c",
                                "Coal",
                                "Hard coal (if no detail)",
                                "f"),
                              "phi")) %>%
  setrowtype("Product") %>% setcoltype("phi")
vec_from_store_byname(a, v2, a_piece = "in")
# Works with lists
v3 \le matrix(1:7, nrow = 7, ncol = 1,
             dimnames = list(c("Electricity [from USA]",
                                "Peat [from nowhere]",
                                "Production [from GHA]",
                                "e [from ZAF]",
                                "Coal [from AUS]",
                                "Hard coal (if no detail) [from GBR]",
                                "b [from Nebraska]"),
                              "phi")) %>%
  setrowtype("Product") %>% setcoltype("phi")
a_list <- list(a, a)
v_{\text{list}} \leftarrow \text{list}(v3, v3)vec_from_store_byname(a_list, v_list, a_piece = "in", v_piece = "from")
# Also works in a data frame
df <- tibble::tibble(a = list(a, a, a),
                     v = list(v3, v3, v3)df %>%
  dplyr::mutate(
    actual = vec_from\_store\_byname(a = a, v = v, a_piece = "in", v_piece = "from"))
```
# **Index**

abs\_byname, [3](#page-2-0) agg\_map\_to\_agg\_table *(*aggregation\_map\_helpers*)*, [9](#page-8-0) agg\_table\_to\_agg\_map *(*aggregation\_map\_helpers*)*, [9](#page-8-0) aggregate\_byname, [4](#page-3-0) aggregate\_pieces\_byname, [5](#page-4-0) aggregate\_to\_pref\_suff\_byname, [7](#page-6-0) aggregation\_map\_helpers, [9](#page-8-0) all\_byname, [10](#page-9-0) and\_byname, [11](#page-10-0) any\_byname, [11](#page-10-0) apply, *[18](#page-17-0)*, *[20](#page-19-0)*, *[77](#page-76-0)*

binaryapply\_byname, [12](#page-11-0)

clean\_byname, [13](#page-12-0) colprods\_byname, [14](#page-13-0) colsums\_byname, [15](#page-14-0) coltype, [16](#page-15-0) compare\_byname, [17](#page-16-0) complete\_and\_sort, [18](#page-17-0) complete\_rows\_cols, [19](#page-18-0) count\_vals\_byname, [21](#page-20-0) count\_vals\_incols\_byname, [22](#page-21-0) count\_vals\_inrows\_byname, [23](#page-22-0) create\_colvec\_byname, [24](#page-23-0) create\_matrix\_byname, [25](#page-24-0) create\_rowvec\_byname, [26](#page-25-0) cumapply\_byname, [27](#page-26-0) cumprod\_byname, [28](#page-27-0) cumsum\_byname, [29](#page-28-0)

difference\_byname, [30](#page-29-0)

elementapply\_byname, [31](#page-30-0) equal\_byname, [32,](#page-31-0) *[41](#page-40-0)* exp\_byname, [33](#page-32-0)

fractionize\_byname, [33](#page-32-0)

geometricmean\_byname, [34](#page-33-0) getcolnames\_byname, [35](#page-34-0) getrownames\_byname, [36](#page-35-0) hadamardproduct\_byname, [36](#page-35-0) hatinv\_byname, [38](#page-37-0) hatize\_byname, [39](#page-38-0) identical\_byname, *[32](#page-31-0)*, [40](#page-39-0) identize\_byname, [41](#page-40-0) Iminus\_byname, [42](#page-41-0) invert\_byname, [43](#page-42-0) iszero\_byname, [44](#page-43-0) kvec\_from\_template\_byname, [45](#page-44-0) list\_of\_rows\_or\_cols, [46](#page-45-0) log\_byname, [48](#page-47-0) logarithmicmean\_byname, [46](#page-45-0) logmean, [47](#page-46-0) make\_list, [49](#page-48-0) margin\_from\_types\_byname, [50](#page-49-0) matricize\_byname, [51](#page-50-0) matrixproduct\_byname, [52](#page-51-0) mean\_byname, [53](#page-52-0) naryapply\_byname, [55](#page-54-0) naryapplylogical\_byname, [54](#page-53-0) ncol\_byname, [57](#page-56-0) nrow\_byname, [58](#page-57-0) organize\_args, [59](#page-58-0) pow\_byname, [60](#page-59-0) prep\_vector\_arg, [62](#page-61-0) prepare\_.FUNdots, [60](#page-59-0) prodall\_byname, [63](#page-62-0) quotient\_byname, [64](#page-63-0) rename\_to\_piece\_byname, [65](#page-64-0)

90 **INDEX** 

rename\_to\_pref\_suff\_byname , [66](#page-65-0) replaceNaN\_byname , [67](#page-66-0) rowprods\_byname , [68](#page-67-0) rowsums\_byname , [69](#page-68-0) rowtype , [70](#page-69-0)

samestructure\_byname, [70](#page-69-0) select\_cols\_byname , [71](#page-70-0) select\_rows\_byname , [72](#page-71-0) setcolnames\_byname , [73](#page-72-0) setcoltype , [74](#page-73-0) setrownames\_byname , [75](#page-74-0) setrowtype, [76](#page-75-0) sort\_rows\_cols , [77](#page-76-0) sum\_byname , [79](#page-78-0) sumall\_byname, [78](#page-77-0) switch\_notation\_byname , [81](#page-80-0)

transpose\_byname , [82](#page-81-0) trim\_rows\_cols , [82](#page-81-0)

unaryapply\_byname , [84](#page-83-0)

vec\_from\_store\_byname , [86](#page-85-0) vectorize\_byname , [85](#page-84-0)